# <span id="page-0-0"></span>Gernot Hoffmann CIE Color Space

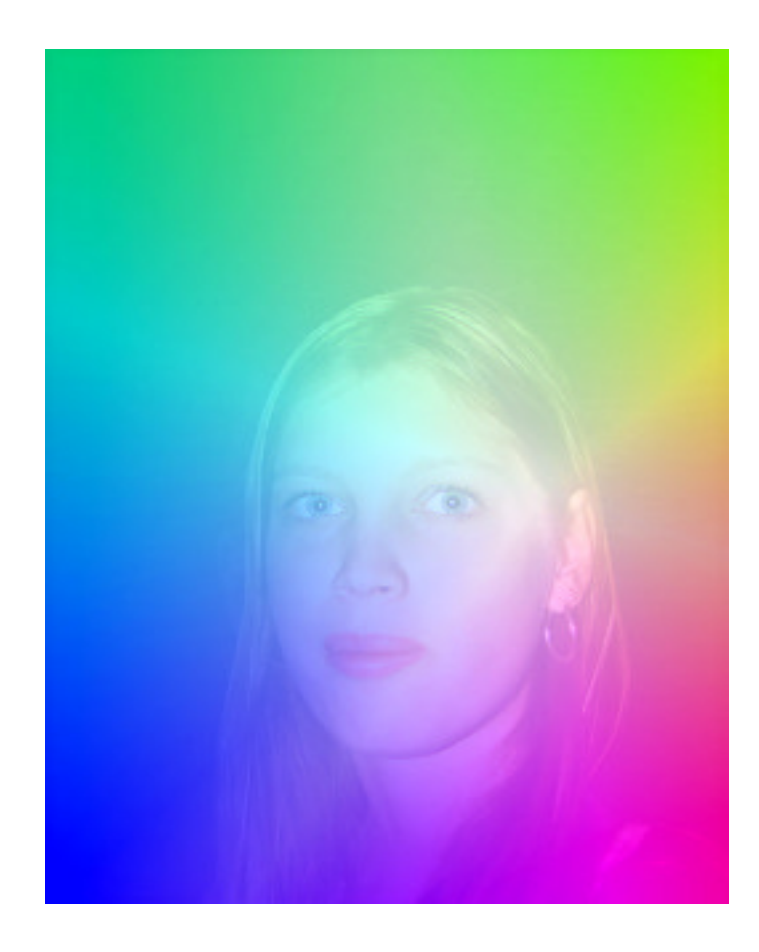

### **Contents**

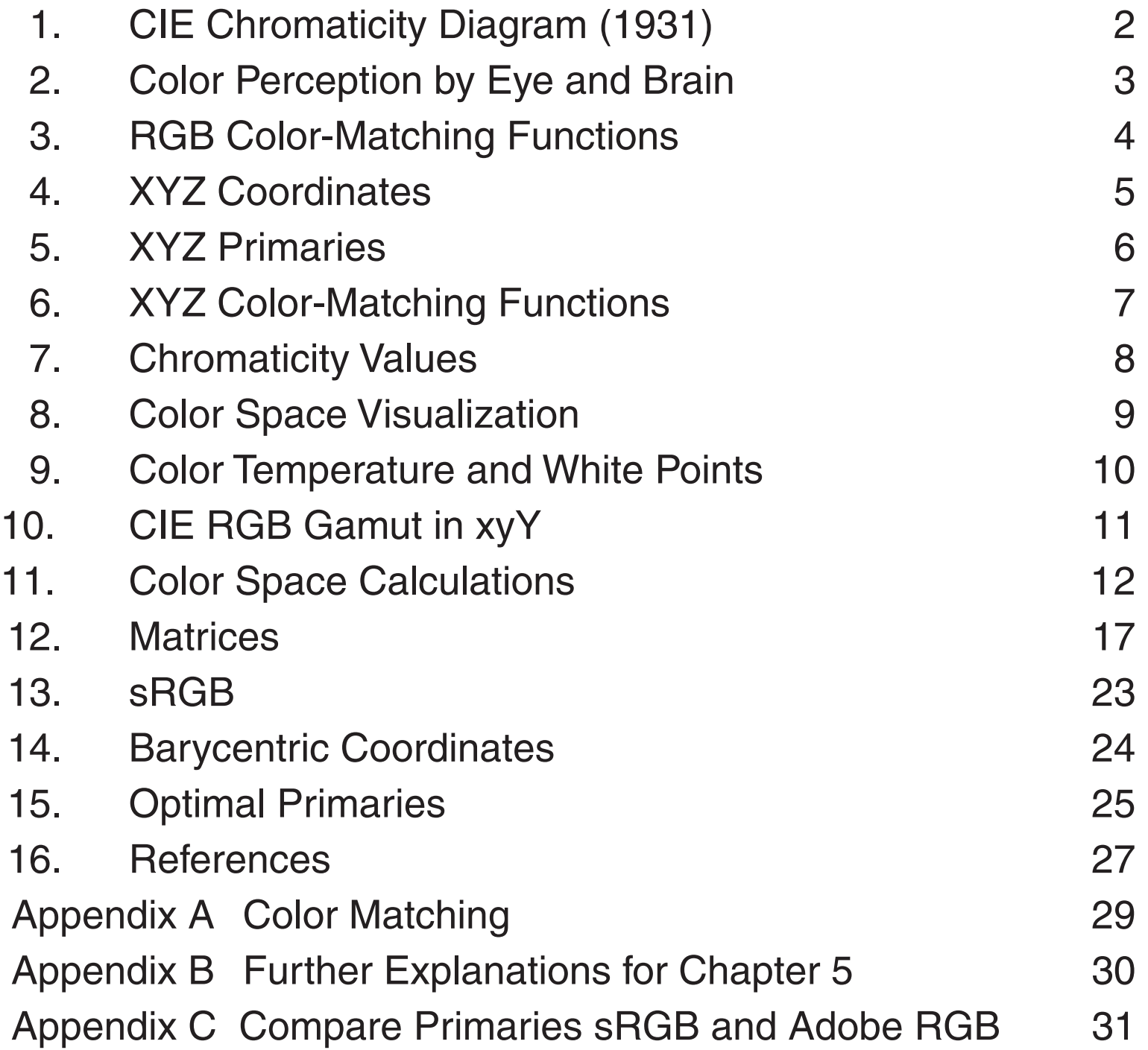

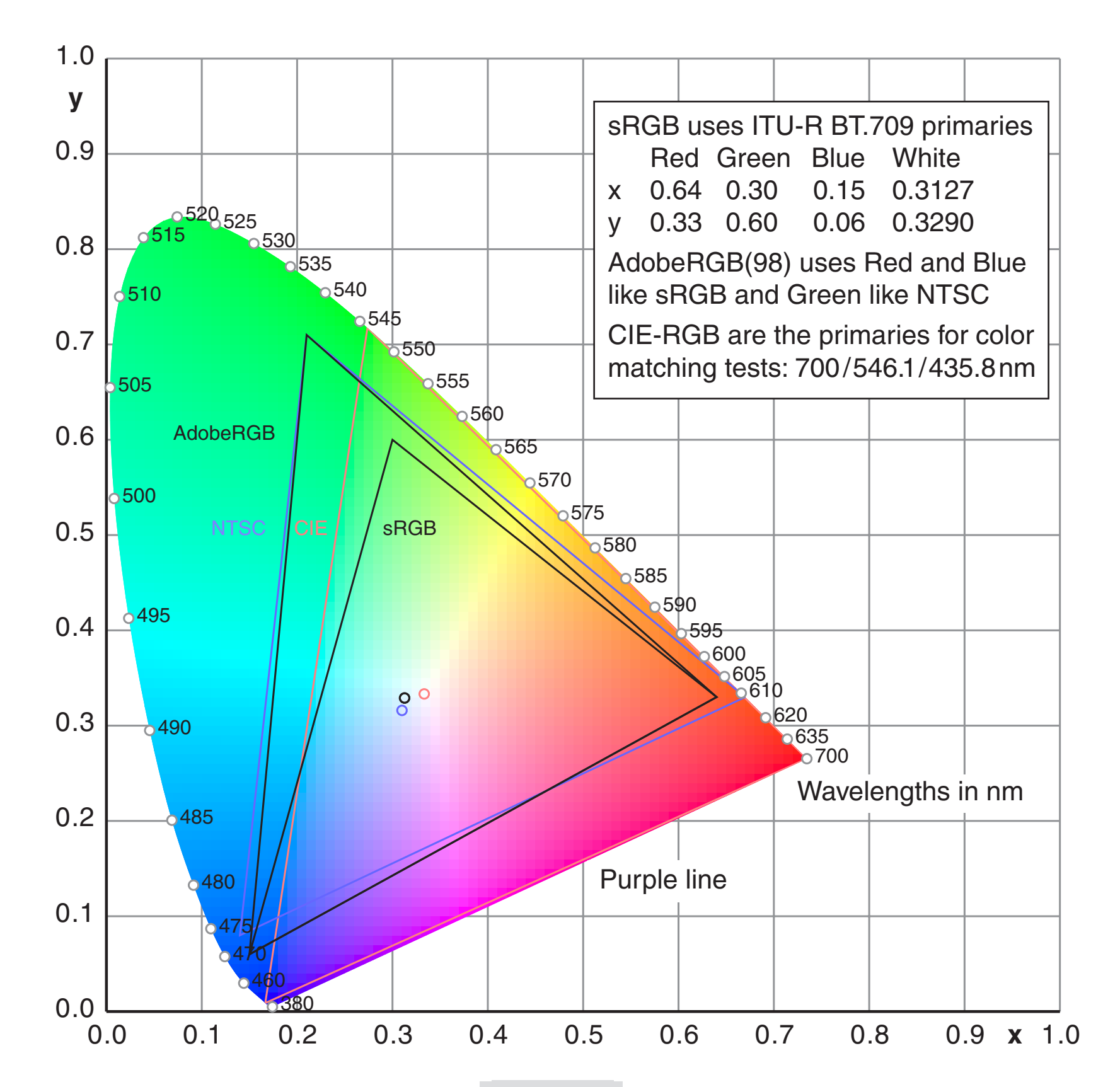

## <span id="page-1-0"></span>1. CIE Chromaticity Diagram (1931)

The threedimensional color space CIE XYZ is the basis for all color management systems. This color space contains all perceivable colors - the human gamut. Many of them cannot be shown on monitors or printed.

The twodimensional CIE chromaticity diagram xyY (below) shows a special projection of the threedimensional CIE color space XYZ.

Some interpretations are possible in xyY, others require the threedimensional space XYZ or the related threedimensional space CIELab.

## <span id="page-2-0"></span>2. Color Perception by Eye and Brain

The retina contains two groups of sensors, the rods and the cones. In each eye are about 100 millions of rods responsible for the luminance. About 6 millions of cones measure color. The sensors are already 'wired' in the retina – only 1 million nerve fibres carry the information to the brain.The perception of colors by cones requires an absolute luminance of at least some cd/m2 (candela per squaremeter). A monitor delivers about 100 cd/m2 for white and 1 cd/m2 for black.

Three types of cones (together with the rods) form a tristimulus measuring system. Spectral information is lost and only three color informations are left. We may call these colors blue, green and red but the red sensor is in fact an orange sensor.

The optical system is not color corrected. It would be impossible to focus simultaneously for three different wavelengths.The overlapping sensitivities of the green and the red sensor may indicate that the focussing happens mainly in the overlapping range whereas blue is generally out of focus. This sounds strange, but the gap for image parts on the blind spot is corrected as well – another example for the surprising features of eye and brain.

These diagrams show two of several models for the cone sensitivities.These and similar functions cannot be measured directly – they are mathematical interpretations of color matching experiments.

The sensitivity between 700nm and 800nm is very low, therefore all the diagrams are drawn for the range 380nm to 700nm.

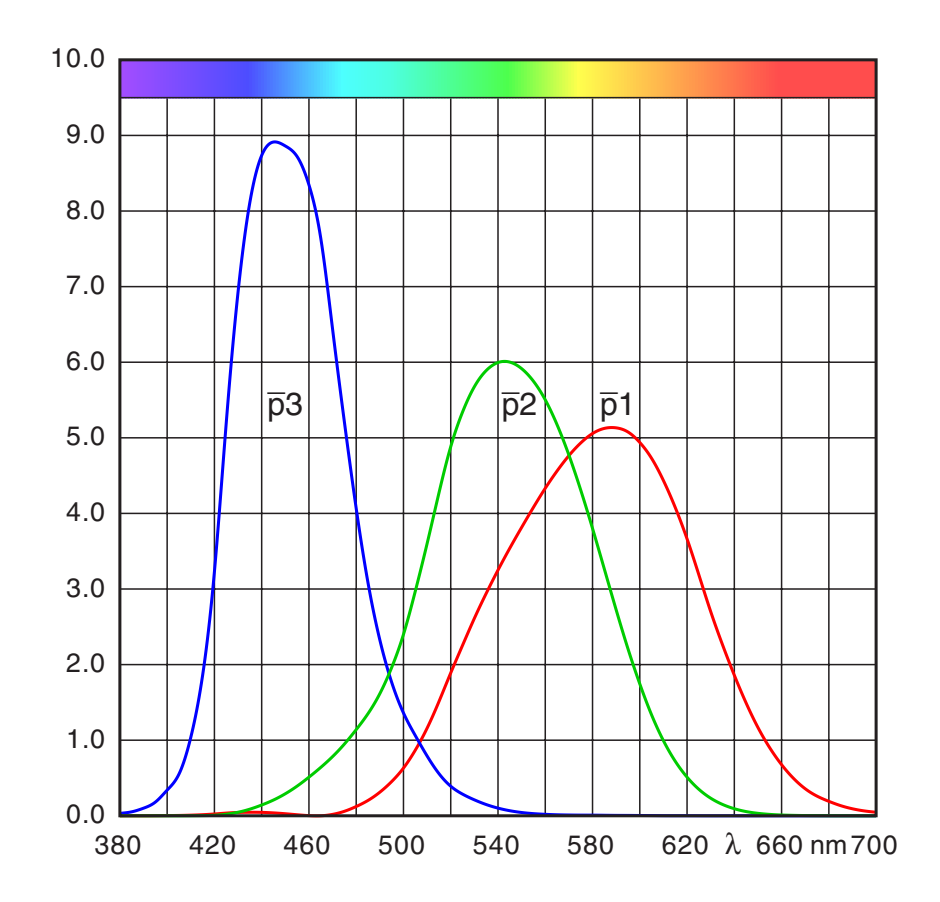

#### Cone sensitivities [3]

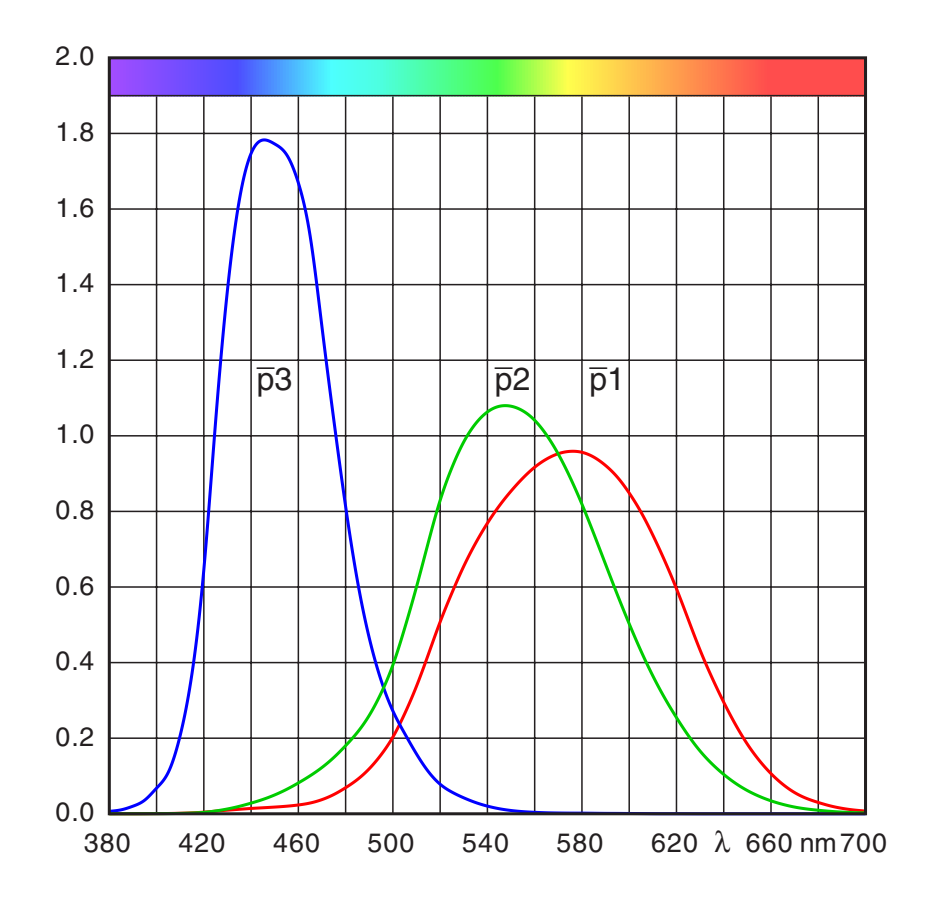

Cone sensitivities [1]

3

## <span id="page-3-0"></span>3. RGB Color-Matching

Three lamps with spectral distributions *R*,*G*,*B* and weight factors  $R,G,B=0.100$  generate the color impression  $C = RR + GG + BB$ .

The color matching experiment was invented by Hermann Graßmann (1809 – 1877) about 1853.

The three lamps must have linearly independent spectra, without any other special specification. A fourth lamp generates the color impression *D*.

Can we match the color impressions *C* and *D* by adjusting R,G,B? In many cases we can:

The normalized weight factors are called CIE Color-Matching Functions  $\overline{r}(\lambda), \overline{g}(\lambda), \overline{b}(\lambda)$ .

The diagram shows for example the three values for 0.3 matching a spectral pure color (monochromat) with wavelength  $\lambda = 540$ nm. This requires a negative value

#### *BlueGreen* = 7*R* + 33*G* + 39*B*

In other cases we have to move one of the three lamps to the left side and match indirectly:

#### *Vibrant BlueGreen* + 38 $R = 42G + 91B$ *Vibrant BlueGreen*  $= -38R + 42G + 91B$

This is the introduction of 'negative' colors.The equal sign means 'matched by'. It is generally possible to match a color by three weight factors, but one or even two can be negative (only one for CIE-RGB) . Data for the example are shown in Appendix A.

 $\frac{1}{\sqrt{2}}$ these integrals in the range from 380nm to 700nm 0.1 RGB colors for a spectrum  $P(\lambda)$  are calculated by or 800nm:

 $R = k \int P(\lambda) \, \overline{r}(\lambda) d\lambda$  $\mathsf{G} = \mathsf{k} \bigcap \mathsf{P}(\lambda) \, \overline{\mathsf{g}}(\lambda) \, \mathsf{d} \lambda$  $B = k \int P(\lambda) \overline{b}(\lambda) d\lambda$ 

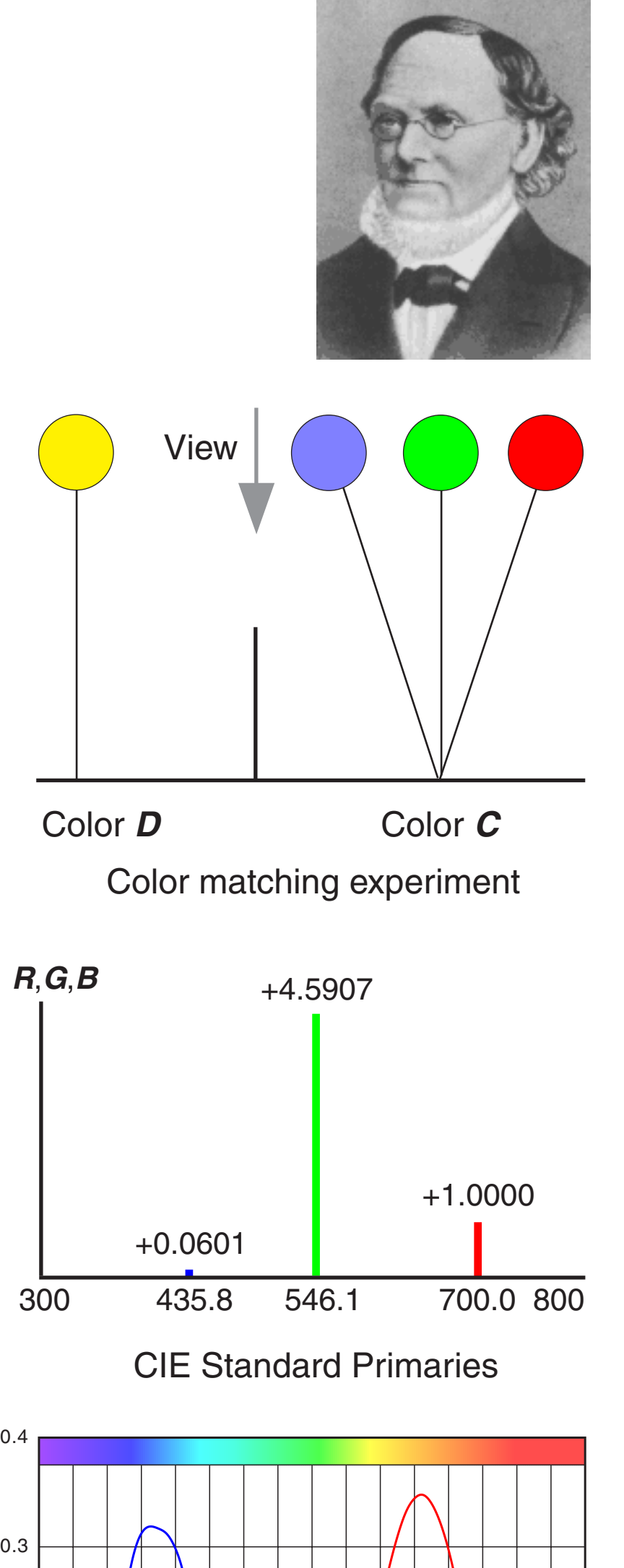

for red.

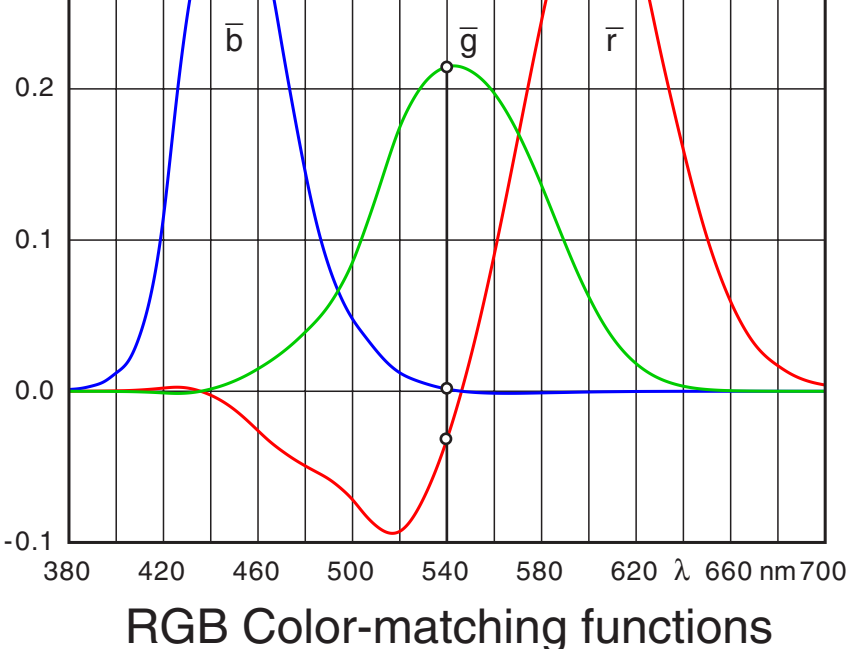

\_

The CIE Standard Primaries (1931) are narrow band light sources, monochromats, line spectra or delta functions *R,*700nm, *G,*546.1nm and *B,*435.8 nm. They replace the red, green and blue lamps in the drawing above.In fact these sources were actually not used – all results were calculated for these primaries after tests with other sources.

## <span id="page-4-0"></span>4. XYZ Coordinates

In order to avoid negative RGB numbers, the CIE consortium had introduced a new coordinate system XYZ.

The RGB system is essentially defined by three non-orthogonal base vectors in XYZ.

The bottom image explains the sitution for 2D coordinates R,G and X,Y a little simplified.

In the upper image the axes XYZ are drawn orthogonally, in the lower image the axes RGB. X

The shaded area shows the human gamut. A plane divides the space in two half spaces.

The new coordinates X,Y are chosen so, that the gamut is entirely accessible for positive values.

The coordinates of the base vectors in XYZ (coordinates of the primaries as shown above) for any RGB system are found as columns of the matrix  $C_{xr}$  in chapter 11.

This can be generalized for the 3D space.

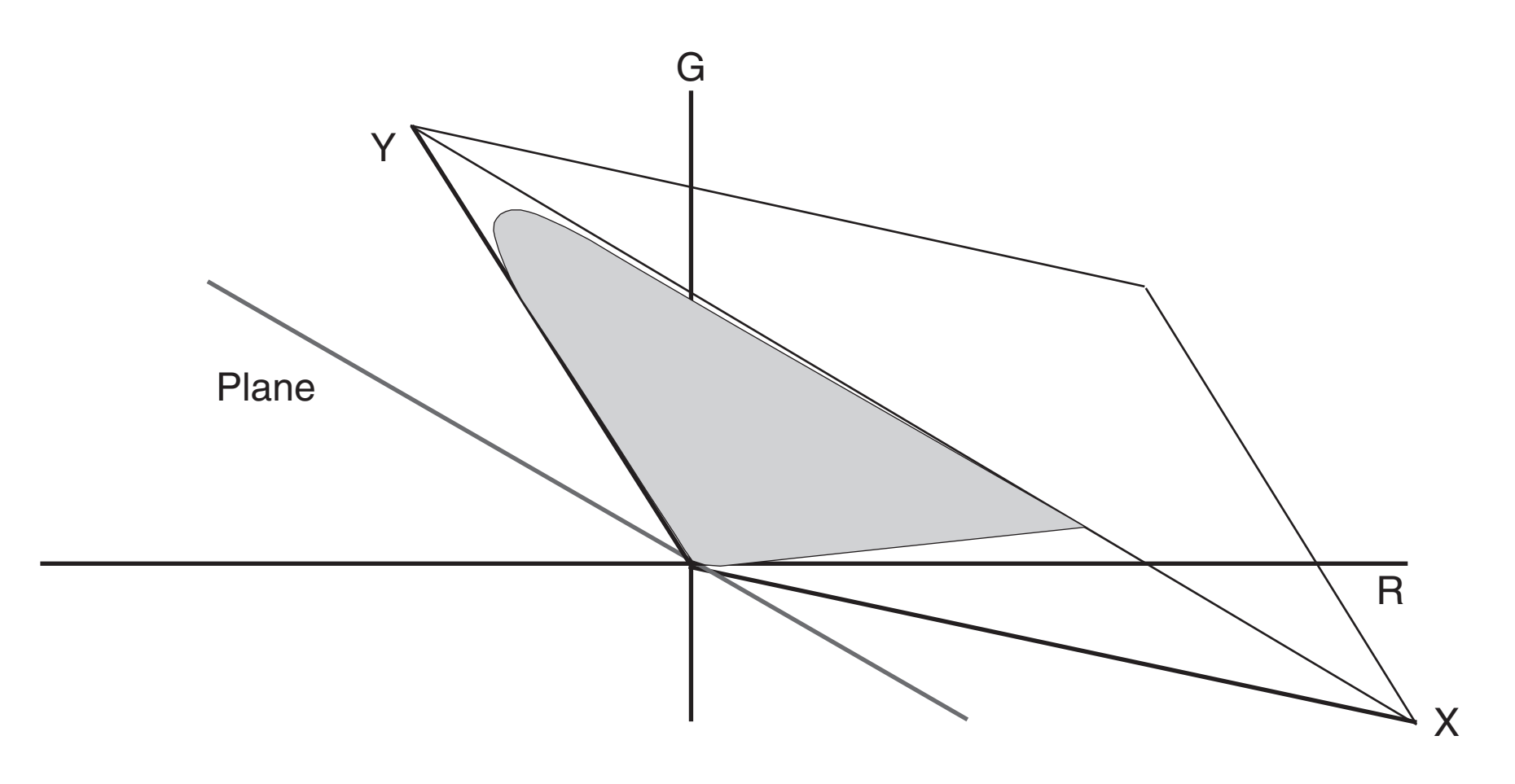

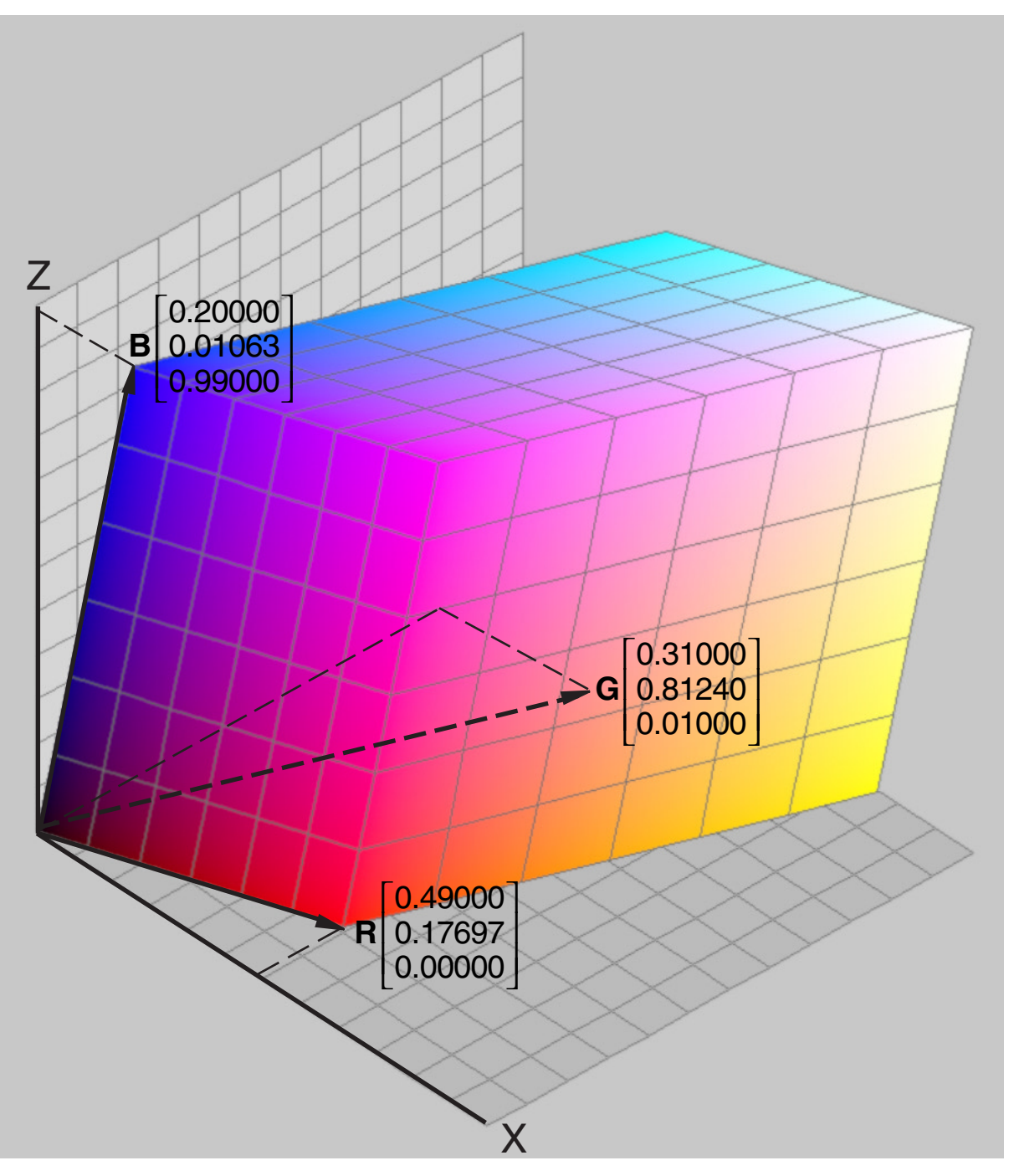

RGB base vectors and color cube in XYZ

#### 2D visualization for RG and XY

## <span id="page-5-0"></span>5. XYZ Primaries (see App. B for further Explanations)

*Z*

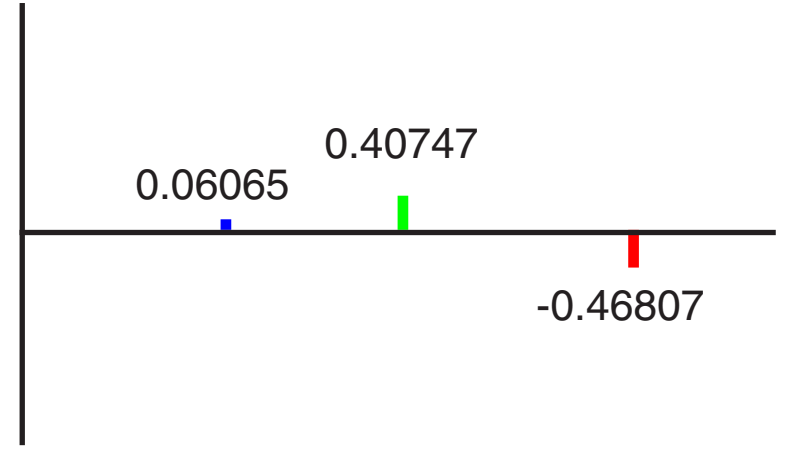

*X* and *Z* do not contribute to the luminance.This is a special trick in the CIE system. The integrals are zero, here represented by the sum of the heights.

The coordinate systems XYZ and RGB are related to each other by linear equations. *X* Another view is possible by introducing synthetical -2.36499 +0.00031 *Y* +6.54822 -0.00087 or 'imaginary' primaries *X*,*Y*,*Z*. The Standard Primaries *R*,*G*,*B* are monochromatic stimuli. Mathematically they are single delta functions with well defined areas. In the diagram the height represents the contribution to the luminance. The ratios are 1.0:4.5907:0.0601. The spectra *X***,***Y***,***Z* are calculated by the application of the matrix operation (2) and the scale factors. An example:  $X=1$ ,  $Y=0$ ,  $Z=0$ : The primaries *X*,*Y*,*Z* are sums of delta functions.  $X = C_{\chi_f} R$  $X = +0.49000R + 0.31000G + 0.20000B$  $\rm Y = +0.17697R + 0.81240G + 0.01063B$  (1)  $Z = +0.00000R + 0.01000G + 0.99000B$  $R = +2.36461 X - 0.89654 Y - 0.46807 Z$  $R = C_{rx} X$  $(1)$  $G = -0.51517X + 1.42641Y + 0.08876Z$  (2)  $B = +0.00520 X - 0.01441 Y + 1.00920 Z$  $X = +2.36461 \cdot 1.0000$   $R$ *G* − ⋅ 0 51517 4 5907 . . +0.00520 0.0601 $\bm{B}$ *X* = +2.36461*R* − 2.36499*G* + 0.00031*B*  $R, G, B$  +4.5907 +0.0601

The luminance is defined by*Y* only.

#### Synthetical primaries *X*,*Y*, *Z*

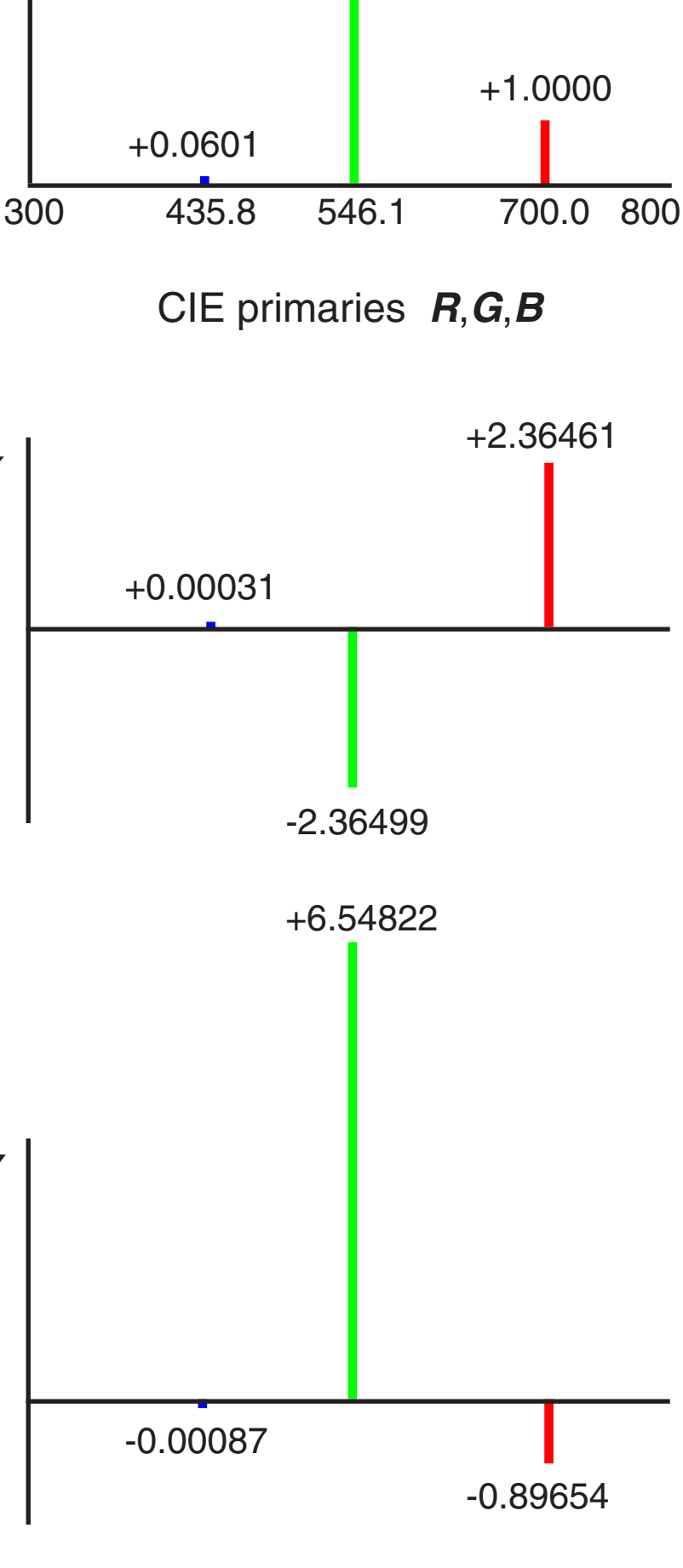

In color matching experiments negative values or weight factors R,G, B are allowed. Some matchable colors cannot be generated by the Standard Primaries. Other light sources are necessary, especially spectral pure sources (monochromats).

## <span id="page-6-0"></span>6. XYZ Color-Matching Functions

The new color-matching functions  $\bar{x}(\lambda)$ ,  $\bar{y}(\lambda)$ ,  $\bar{z}(\lambda)$  have non-negative values, as expected. They are calculated from  $\overline{r}(\lambda),\overline{g}(\lambda),\overline{b}(\lambda)$  by using the matrix  $\mathbf{C}_{\text{xr}}$  in chapter 5.

The functions  $\bar{x}(\lambda), \bar{y}(\lambda), \bar{z}(\lambda)$  can be understood as weight factors. For a spectral pure color *C* with a fixed wavelength  $\lambda$  read in the diagram the three values. Then the color can be mixed by the three Standard Primaries:

and a given spectral color distribution  $P(\lambda)$  delivers the three coordinates XYZ by these integrals in the range from 380nm to 700nm or 800nm:

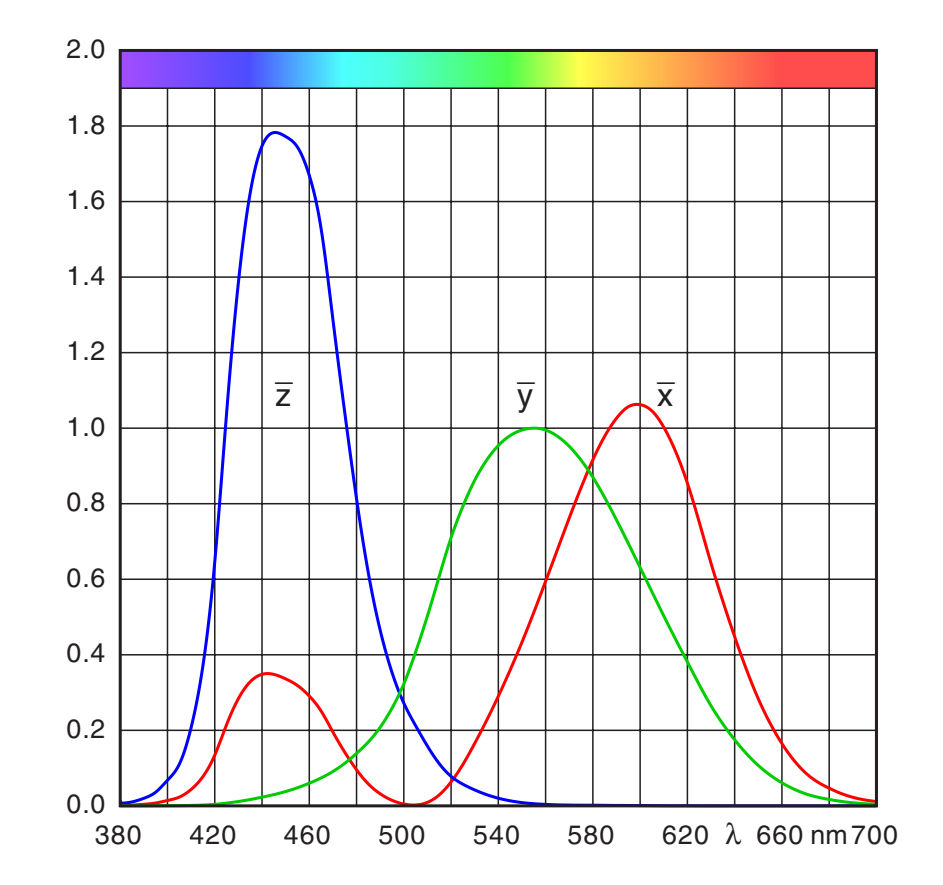

XYZ Color-matching functions

$$
C = \overline{x}(\lambda) X + \overline{y}(\lambda) Y + \overline{z}(\lambda) Z
$$

Generally we write

 $C = X X + Y Y + Z Z$ 

Mostly, the arbitrary factor k is chosen for a normalized value  $Y=1$  or  $Y=100$ . Matrix operations are always normalized for R,G,B,Y=0 to 1.

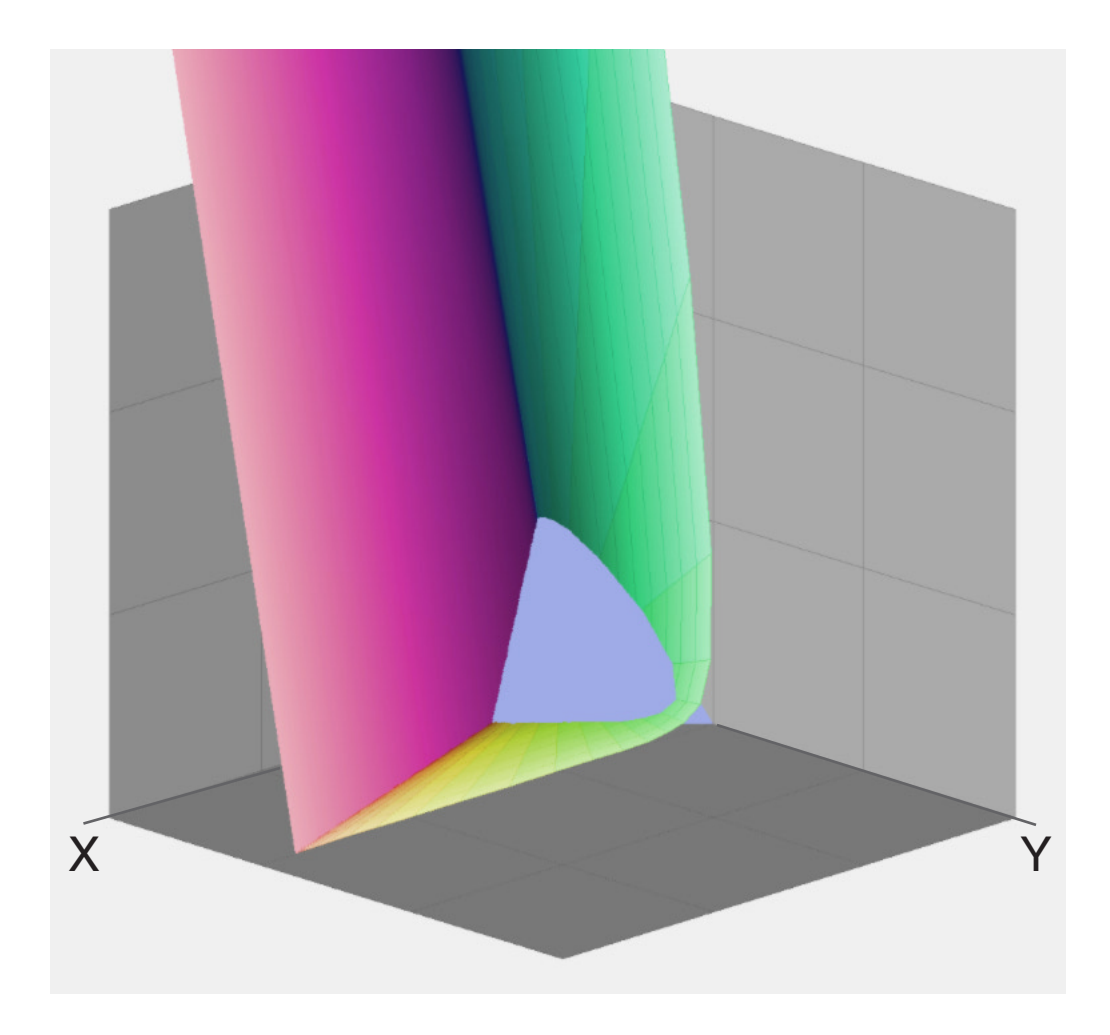

This diagram shows already the human gamut in XYZ. It is an irregularly shaped cone.The intersection with the blue-ish colored plane in the corner will deliver the chromaticity diagram.

#### Human gamut in XYZ

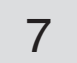

$$
X = k \int P(\lambda) \overline{x}(\lambda) d\lambda
$$

$$
Y = k \int P(\lambda) \overline{y}(\lambda) d\lambda
$$

$$
Z = k \int P(\lambda) \overline{z}(\lambda) d\lambda
$$

The chromaticity values x,y,z depend only on the hue or dominant wavelength and the saturation. They are independend of the luminance:

### <span id="page-7-0"></span>7. Chromaticity Values

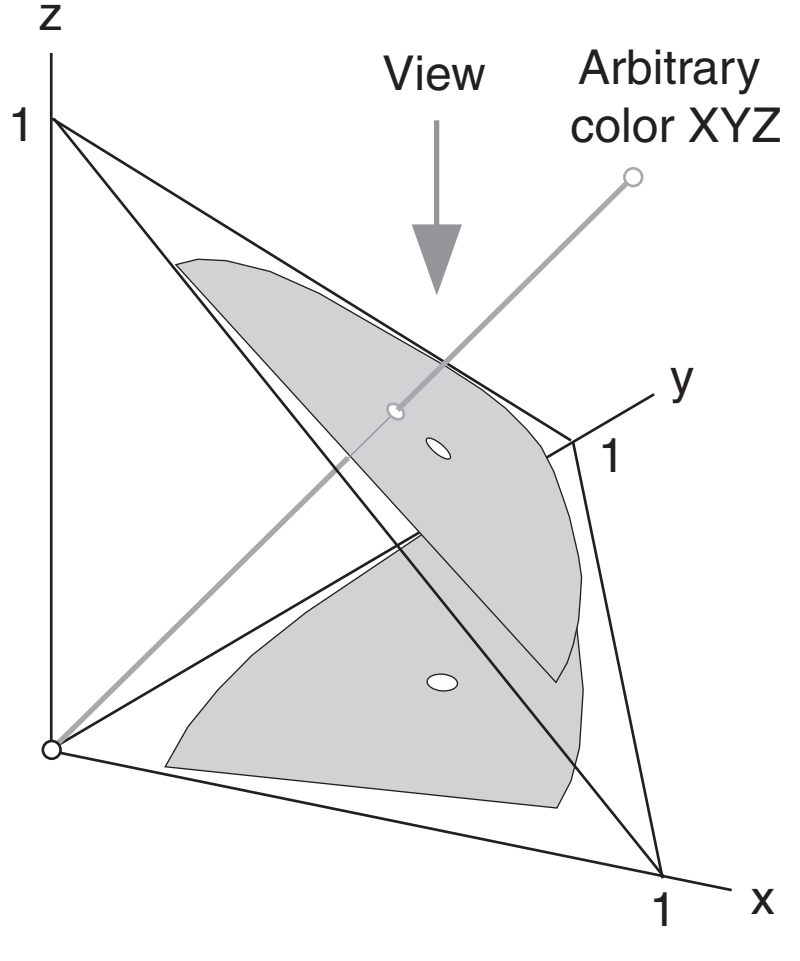

Projection and chromaticity plane

The right image shows a 3D view of the color-matching functions, connected by rays with the origin.The contour is here called 'locus of unit mono-chromats' [18]. For spectral colors this is the same as XYZ. Then the contour is mapped onto the plane as above. The spectral loci for blue and for red end nearly in the origin: colors with short and long wavelengths appear rather dark, they are almost invisible for a reasonably limited power. The chromaticity diagram conceals this important fact. The purple line can be considered as a fake. Real purples are inside the horseshoe contour.  $\ddot{\phantom{1}}$ 

The vertical projection onto the xy-plane is the chromaticity diagram xyY (view direction). To reconstruct a color triple XYZ from the chromaticity values xy, we need an additional information, the luminance Y .

All visible (matchable) colors which differ only by luminance map to the same point in the chromaticity diagram. This is sometimes called 'horseshoe diagram' (page 2).

Obviously we have  $x + y + z = 1$ . All the values are on the triangle plane, projected by a line through the arbitrary color XYZ and the origin, if we draw XYZ and xyz in one diagram.

This is a planar projection. The center of projection is in the origin.

$$
z = 1 - x - y
$$

$$
X = \frac{x}{y}y
$$

$$
Z = \frac{z}{y}y
$$

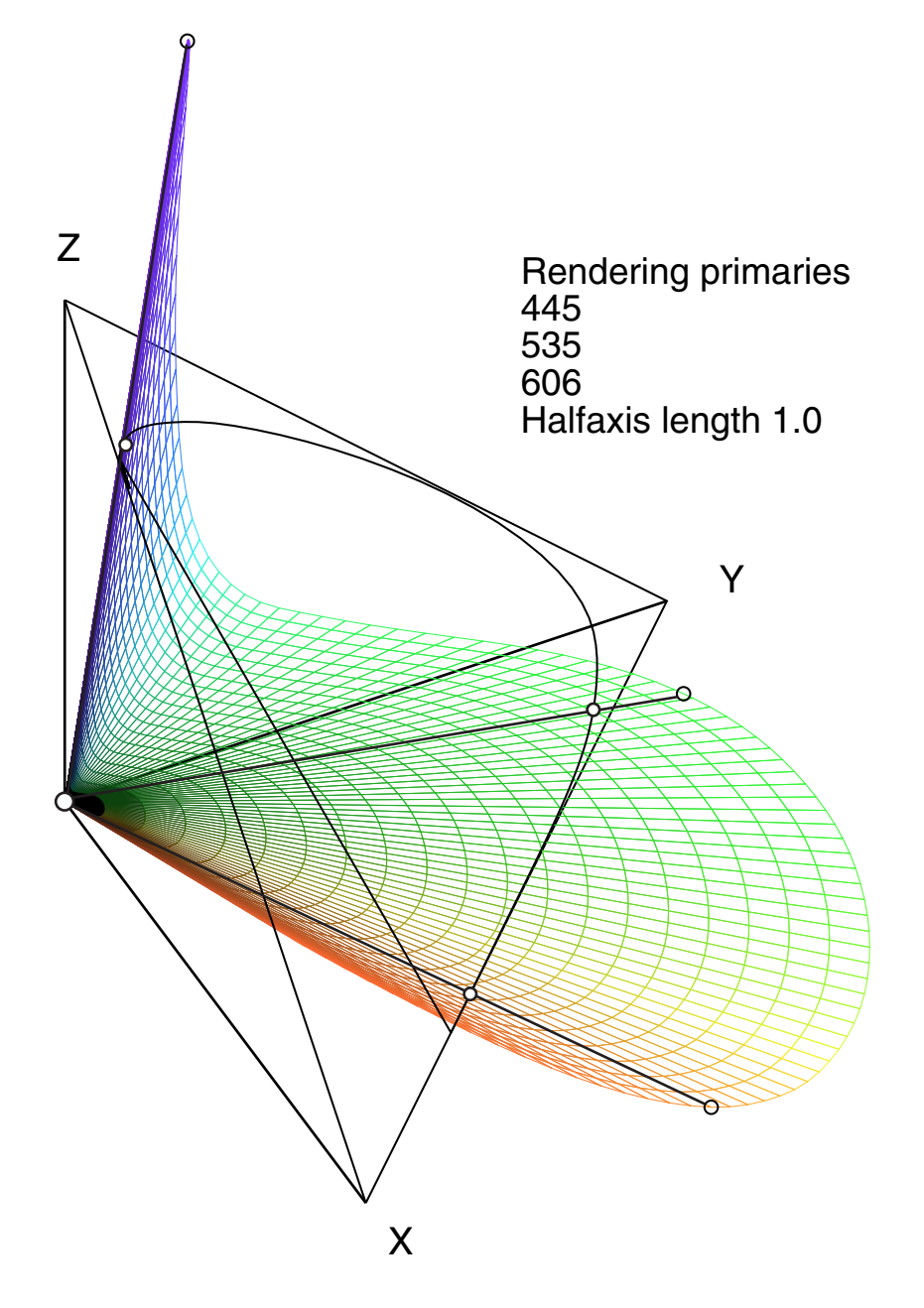

8

$$
x = \frac{X}{X+Y+Z}
$$

$$
y = \frac{Y}{X+Y+Z}
$$

$$
z = \frac{Z}{X+Y+Z}
$$

## <span id="page-8-0"></span>8. Color Space Visualization

These images are computer graphics. Accurate transformations and a few applications of image processing. The contour of the horseshoe is mapped to XYZ for luminances  $Y = 0.1$ . The purple plane is shown transparent. All colors were selected for readabilty.The colors are not correct, this is anyway impossible. More important is here the geometry.The gamut volume is confined by the color surface (pure spectral colors), the purple plane and the plane  $Y = 1$ . The regions with small values Y appear extremely distorted - near to a singularity. For blue very high values Z are necessary to match a color with specified luminance  $Y = 1$ .

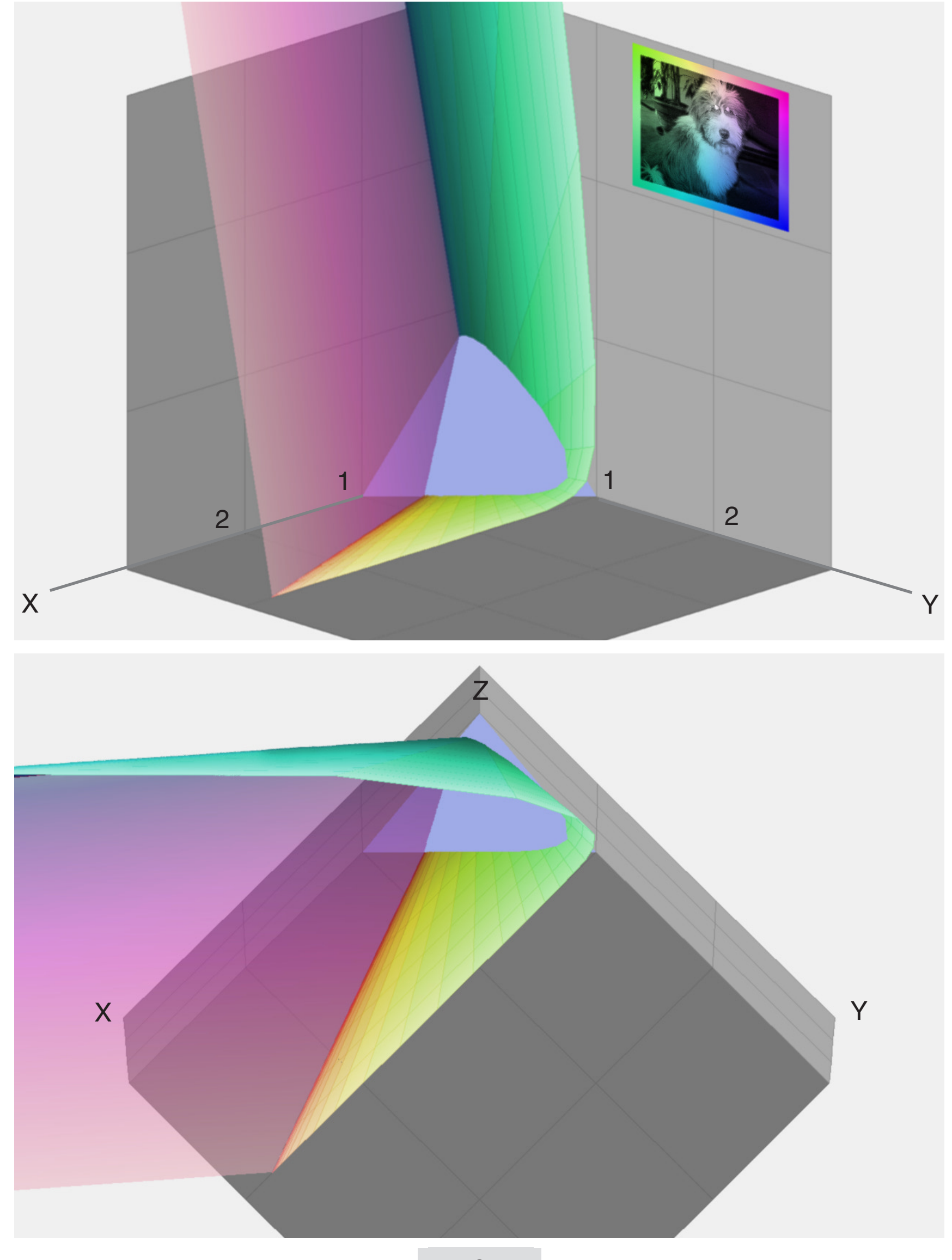

9

The graphic shows the color temperature for the Planck radiator from 2000K to 10000K, the directions of correlated color temperatures and the white points for daylight D50 and D65. Uncalibrated monitors have about 9300K which is here simply called D93. Data by [3]. The EPS graphic is available here [15].

## <span id="page-9-0"></span>9. Color Temperature and White Points

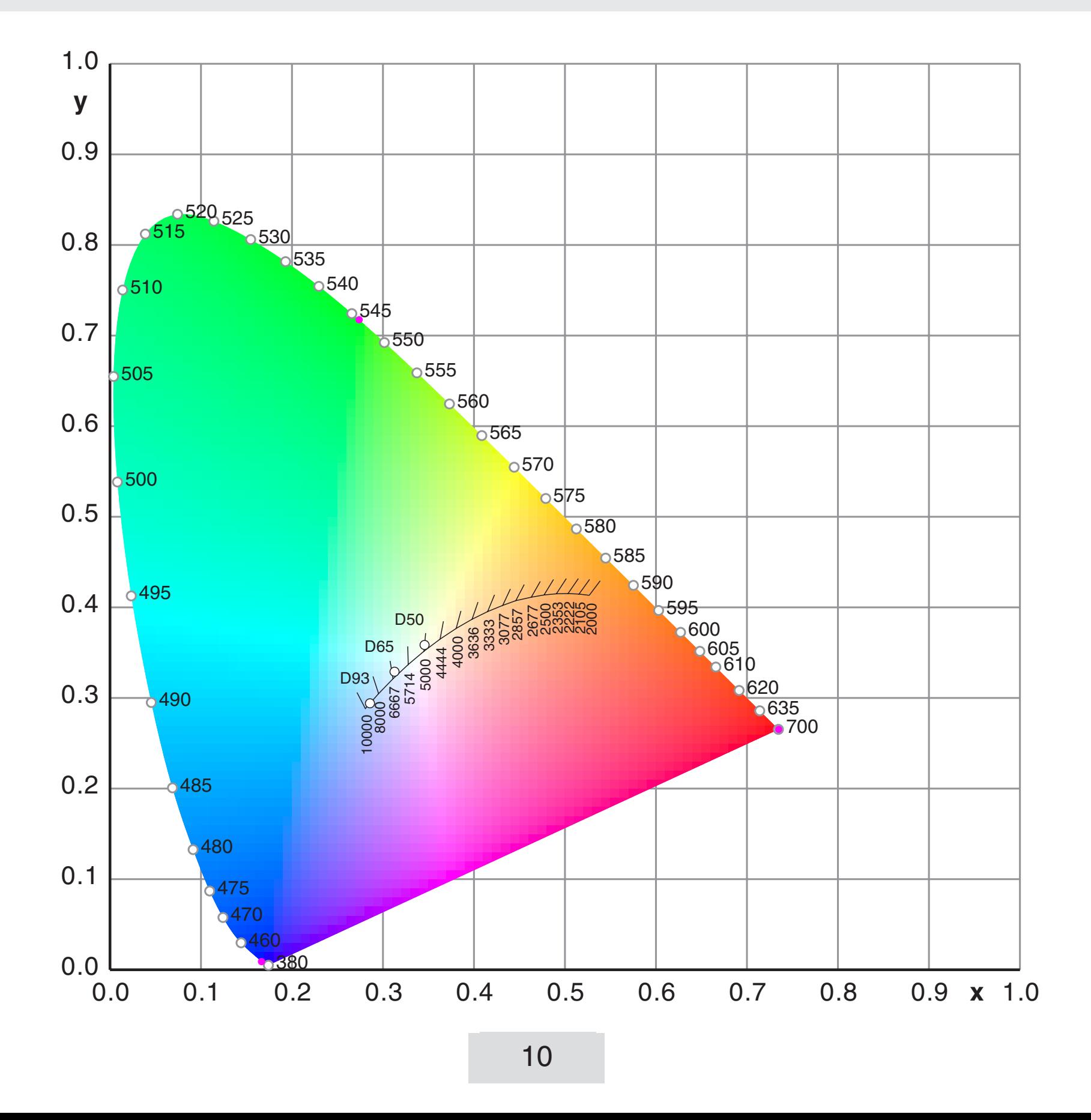

2000 0.52669 0.41331 1.33101<br>2105 0.51541 0.41465 1.39021 2105 0.51541 0.41465 2222 0.50338 0.41525 1.45962 2353 0.49059 0.41498 1.54240 2500 0.47701 0.41368<br>2677 0.463 0.41121 1.76811 % error in table  $[3]$ , estimated values 1.92863 2857 0.446 0.40742 3077 0.43156 0.40216 2.14300 3333 0.41502 0.39535 2.44455 3636 0.39792 0.38690 2.90309 4000 0.38045 0.37676 3.68730 4444 0.36276 0.36496 5000 0.34510 0.35162 11.17883 5714 0.32775 0.33690 -39.34888 6667 0.31101 0.32116 -6.18336 8000 0.29518 0.30477 -3.08425 10000 0.28063 0.28828 -1.93507 T/K x y Dir y/x

## <span id="page-10-0"></span>10. CIE RGB Gamut in xyY

The gamut of any RGB system is mostly visualized by a triangle in xyY. For different luminances Y=const. we get the intersection of a vertical plane and the RGB cube (chapter 4). The intersection delivers a triangle, a quadrilateral, a pentagon or a hexagon.These polygons are projected onto the xy-plane

The gamut appears similarly in all RGB systems. A color outside the triangle (which is defined by the primaries) is always out-of-gamut. A color inside the triangle is not necessarily in-gamut.

The chromaticity diagram below shows the actual gamut for different luminances Y. Low luminances seem to produce a large gamut. But that is a fake – a result of the perspective projection from XYZ to xyY.

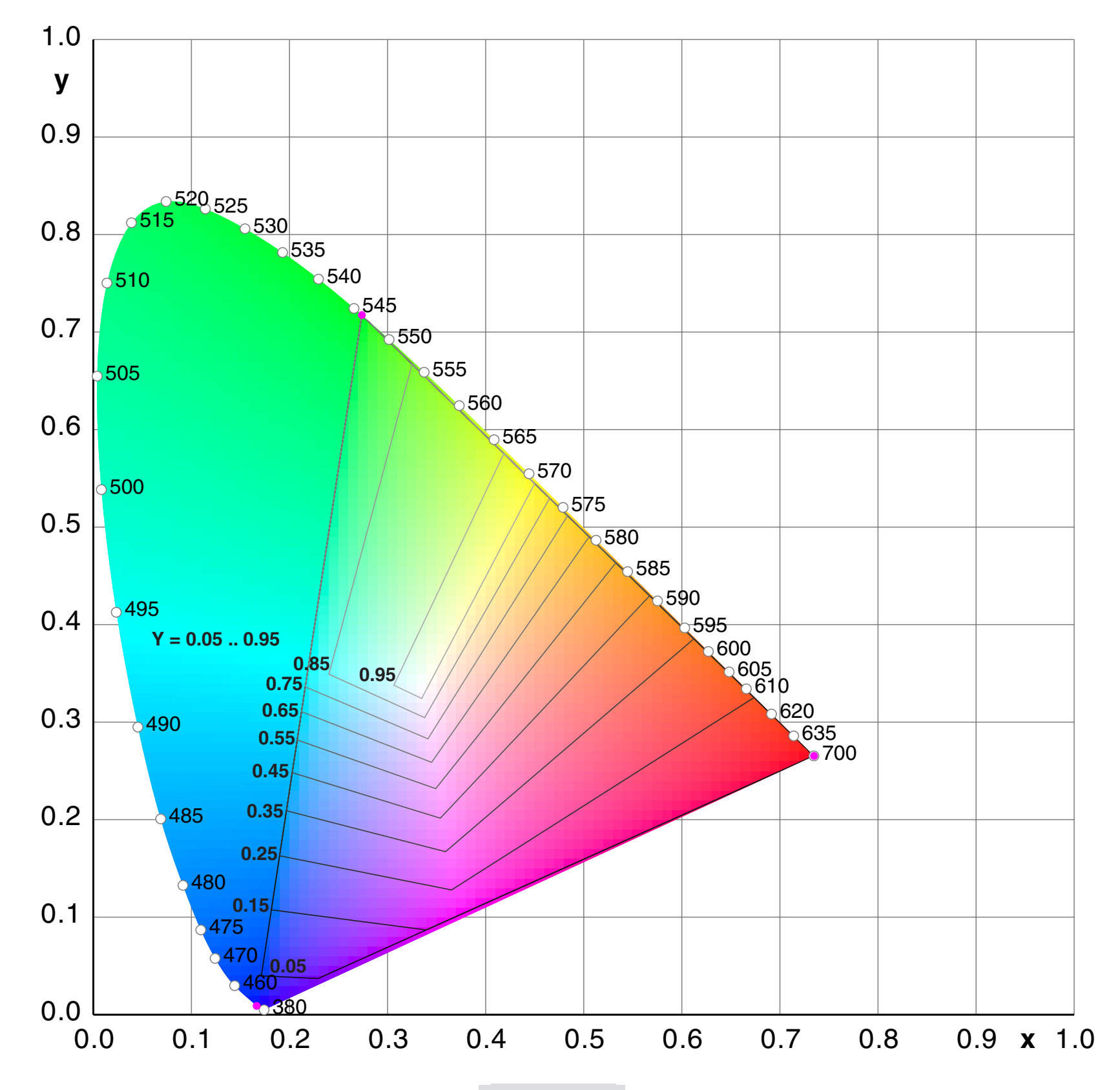

## <span id="page-11-0"></span>11.1 Color Space Calculations / General

In this chapter we derive the relations between CIE xyY, CIE XYZ and any arbitrary RGB space. It is essential to understand the principle of RGB basis vectors in the XYZ coordinate system. This was shown on previous pages.

Given are the coordinates for the primaries in CIE xyY and for the white point:  $x_r, y_r, x_q, y_q, x_b, y_b, x_w, y_w$ . CIE xyY is the horseshoe diagram. Furtheron we need the luminance V.

We want to derive the relation between any color set r,g,b and the coordinates X,Y,Z.

- (1)  $r = (r, g, b)^T$ Color values in RGB
- (2)  $X = (X, Y, Z)^T$  Color values in XYZ
- (3)  $x = (x, y, z)^T$  Color values in xyY
- (4)  $L = X + Y + Z$  Scaling value
- (5)  $x = X/L$ 
	- y = Y/L
	- $z = Z/L$
- (6)  $z = 1-x-y$
- $(7)$  **X** =  $Lx$

V is the luminance of the stimulus, according to the luminous efficiency function  $V(\lambda)$  in [3]. We should not call this immediately Y because Y is mostly normalized for 1 or 100.

(8)  $X = Vx/y$  $Z = Vz/y$  $Y = V$ 

(9) 
$$
\mathbf{R} = \mathbf{L}\mathbf{x}_r = \mathbf{L}(x_r, y_r, z_r)^T
$$
  
 $\mathbf{G} = \mathbf{L}\mathbf{y} = \mathbf{L}(y_r, y_r, z_r)^T$ 

$$
\mathbf{G} = \mathbf{L}\mathbf{x}_{g} = \mathbf{L}(\mathbf{x}_{g}, \mathbf{y}_{g}, \mathbf{z}_{g})^{\mathsf{T}}
$$

$$
\mathbf{B} = \mathbf{L}\mathbf{x}_{b} = \mathbf{L}(\mathbf{x}_{b}, \mathbf{y}_{b}, \mathbf{z}_{b})^{\mathsf{T}}
$$

$$
(10) \mathbf{W} = \mathbf{L}\mathbf{w} = \mathbf{L}(\mathbf{x}_{w}, \mathbf{y}_{w}, \mathbf{z}_{w})^{\mathsf{T}}
$$

$$
(11) \quad u = (u, v, w)^T
$$

Basis vectors for the primaries and white point in XYZ:

Set of scale factors for the white point correction:

#### 11.2 Color Space Calculations / General

For the white point correction, the basis vectors **R**,**G**,**B** are scaled by u,v,w.This does not change their coordinates in xyY. The mapping from XYZ to xyY is a central planar projection.

These linear equations are solved by Cramer's rule.

(12) 
$$
X = L(x, y, z)^{T} = ruR + gvG + bwB
$$

For the white point we have  $r = g = b = 1$ .

(13) **W** = 
$$
L(x_w, y_w, z_w)^T = Lu(x_r, y_r, z_r)^T + Lv(x_g, y_g, z_g)^T + Lw(x_b, y_b, z_b)^T
$$

$$
(14)\begin{bmatrix} x_w \\ y_w \\ z_w \end{bmatrix} = \begin{bmatrix} x_r & x_g & x_b \\ y_r & y_g & y_b \\ z_r & z_g & z_b \end{bmatrix} \begin{bmatrix} u \\ v \\ w \end{bmatrix} = \mathbf{P} \begin{bmatrix} u \\ v \\ w \end{bmatrix}
$$

(15) 
$$
w = 1-u-v
$$
  
\n(16)  $\begin{bmatrix} x_w \\ y_w \end{bmatrix} = \begin{bmatrix} x_r & x_g & x_b \\ y_r & y_g & y_b \end{bmatrix} \begin{bmatrix} u \\ v \\ 1-u-v \end{bmatrix}$   
\n(17)  $x_w = (x_r - x_b)u + (x_g - x_b)v + x_b$   
\n $y_w = (y_r - y_b)u + (y_g - y_b)v + y_b$ 

(18) D = 
$$
(x_r - x_b) (y_g - y_b) - (y_r - y_b) (x_g - x_b)
$$
  
\nU =  $(x_w - x_b) (y_g - y_b) - (y_w - y_b) (x_g - x_b)$   
\nV =  $(x_r - x_b) (y_w - y_b) - (y_r - y_b) (x_w - x_b)$   
\n(19) u = U/D  
\nv = V/D  
\nw = 1-u-v

In the next step we assume that u,v,w are already calculated and we use the general color

transformation Eq.(12) and furtheron Eq.(8). We get the matrices  $C_{x}$  and  $C_{rx}$ .

(20) 
$$
\begin{bmatrix} X \ Y \ Z \end{bmatrix} = V \begin{bmatrix} u x_r / y_w & v x_g / y_w & w x_b / y_w \ u y_r / y_w & v y_g / y_w & w y_b / y_w \ u z_r / y_w & v z_g / y_w & w z_b / y_w \end{bmatrix} \begin{bmatrix} r \ g \ b \end{bmatrix}
$$
  
(21) 
$$
X = V C_{xr} r
$$
  
(22) 
$$
r = (1/V) C_{xr}^{-1} X = (1/V) C_{rx} X
$$

It is not necessary to invert the whole matrix numerically. We can simplify the calculation by adding the first two rows to the third row and find so immediately Eq.(15), which is anyway clear:

This can be re-arranged, L cancels on both sides.:

### 11.3 Color Space Calculations / General

For better readability we show the last two equations again, but now with  $V=1$ , as in most publications.

An example shows the conversion of Rec.709/D65 to D50 and D93. The resulting matrix  $C_{21}$  is diagonal, because the source and destination primaries are the same. The explanation as above is valid for the representation of the same physical color in two different RGB systems. For the simulation of D50 or D93 effects in the same D65 RGB system one has to apply the inverse matrix.

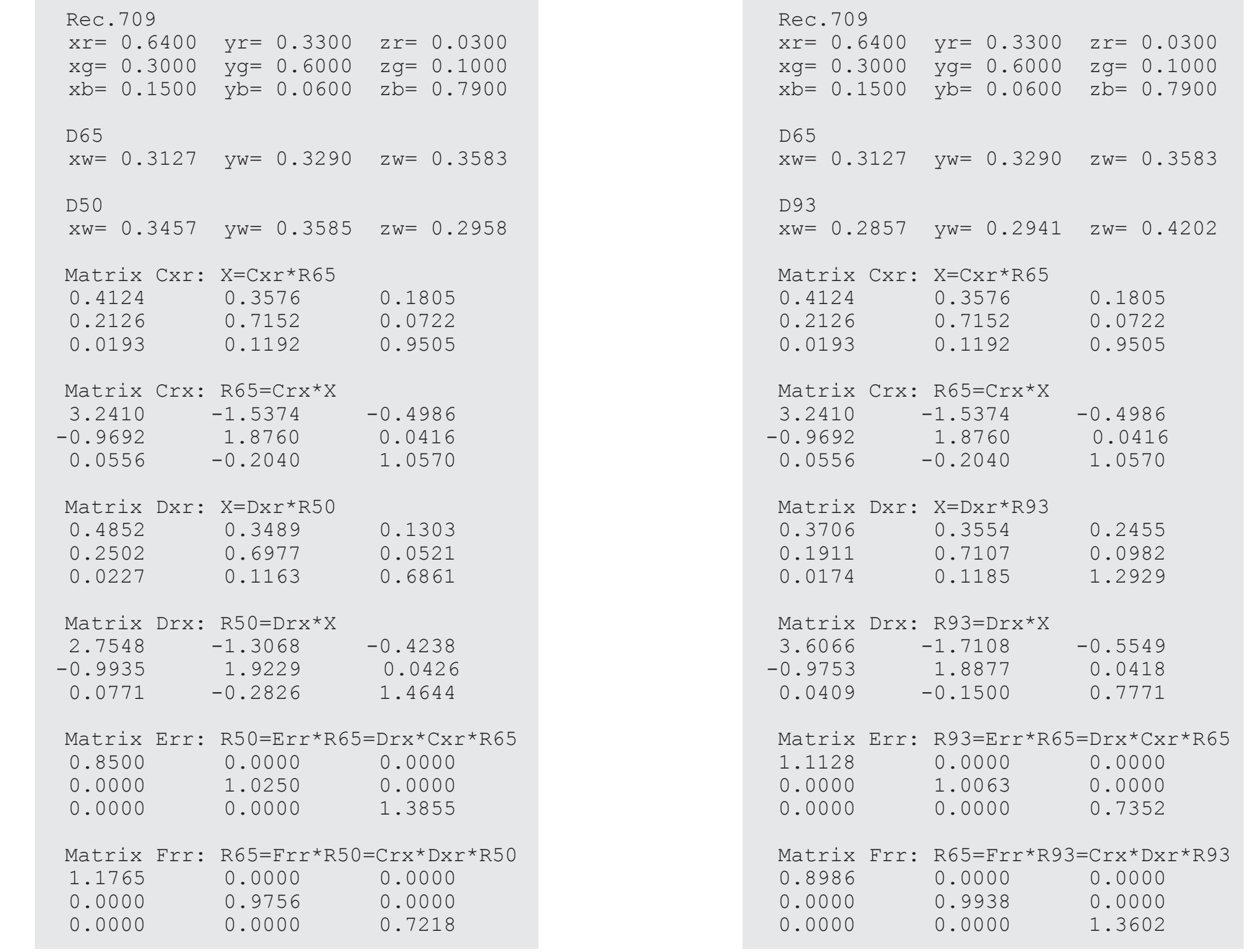

(23) 
$$
\mathbf{X} = \mathbf{C}_{xr} \mathbf{r}
$$
  
(24)  $\mathbf{r} = \mathbf{C}_{xr}^{-1} \mathbf{X} = \mathbf{C}_{rx} \mathbf{X}$ 

Now we can easily derive the relation between two different RGB spaces, e.g. working spaces and image source spaces.

(25) 
$$
\mathbf{X} = \mathbf{C}_{xr1} \mathbf{r}_1
$$
  
\n(26)  $\mathbf{X} = \mathbf{C}_{xr2} \mathbf{r}_2$   
\n(27)  $\mathbf{r}_2 = \mathbf{C}_{xr2}^{-1} \mathbf{C}_{xr1} \mathbf{r}_1$   
\n(28)  $\mathbf{r}_2 = \mathbf{C}_{21} \mathbf{r}_1$ 

#### 11.4 Color Space Calculations / Simplified

Now we clean up the mathematics. Eq.(14) delivers:

$$
(29) u = P^{-1} w
$$

Eq.(12) and Eq.(20) can be written using the diagonal matrix **D** with elements  $u/y_w$  etc.:

(30) **X** = **PDr**  $(31)$  **X** = **C**<sub>xr</sub>**r** 

Together with Eq.(29) we find this simple formula for the matrix  $C_{xr}$ :

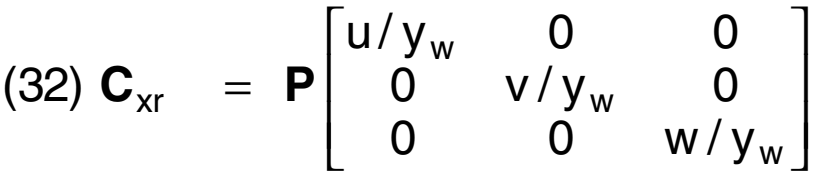

The examples in chapter 12 were written by Pascal. Here is a new example in MatLab. Calculation of the matrices for sRGB:

```
% January 14 / 2005
% Matrix Cxr and Crx for sRGB
xr=0.6400; yr=0.3300; zr=1-xr-yr;
xg=0.3000; yg=0.6000; zg=1-xg-yg;
xb=0.1500; yb=0.0600; zb=1-xb-yb;
xw=0.3127; yw=0.3290; zw=1-xw-yw;
W=[xw; yw; zw];P=[xr xg xb; 
  yr yg yb;
   zr zg zb]; 
u=inv(P) * W\delta D=[u(1) 0 0;
% 0 u(2) 0;
% 0 0 u(3)]/yw
D = diag(u/yw)Cxr=P*D 
Crx=inv(Cxr)
% Result:
% Cxr 0.4124 0.3576 0.1805
% 0.2126 0.7152 0.0722
% 0.0193 0.1192 0.9505
 % G.Hoffmann
```
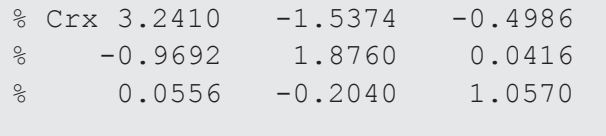

% G.Hoffmann % January 19 / 2005 % Calculations for CIE primaries % x-bar,y-bar,z-bar interpolated % 700.0 546.1 435.8 nm xbr=0.011359; xbg=0.375540; xbb=0.333181; ybr=0.004102; ybg=0.984430; ybb=0.017769; zbr=0.000000; zbg=0.012207; zbb=1.649716; % Equal Energy WP  $Xw=1; Yw=1; Zw=1;$ %Chromaticity coordinates D=xbr+ybr+zbr; xr=xbr/D; yr=ybr/D; zr=zbr/D; D=xbg+ybg+zbg; xg=xbg/D; yg=ybg/D; zg=zbg/D; D=xbb+ybb+zbb; xb=xbb/D; yb=ybb/D; zb=zbb/D;  $D=Xw + Yw+ Zw;$   $xw=Xw/D;$   $yw=Yw/D;$   $zw=Zw/D;$  $W = [XW; YW; ZW];$ P=[xr xg xb; yr yg yb; zr zg zb];  $u=inv(P) * w$  $D = diag(u/yw)$ Cxr=P\*D % 0.4902 0.3099 0.1999 % 0.1770 0.8123 0.0107 % 0.0000 0.0101 0.9899 Crx=inv(Cxr)  $% 2.3635 -0.8958 -0.4677$ % -0.5151 1.4265 0.0887 % 0.0052 -0.0145 1.0093 % Radiant power ratios Xbar=[xbr xbg xbb; ybr ybg ybb; zbr zbg zbb];  $W=[Xw; Yw; Zw];$ R=inv(Xbar)\*W

% Luminous efficiency ratios  $L=[R(1)*ybr; R(2)*ybg; R(3)*ybb]$  $L=L/L(1)$ 

```
% January 19 / 2005
 % Calculations for Laser primaries
% x-bar,y-bar,z-bar interpolated
% 671 532 473 nm
xbr=0.0819; xbg=0.1891; xbb=0.1627; 
ybr=0.0300; ybg=0.8850; ybb=0.1034;
 zbr=0.0000; zbg=0.0369; zbb=1.1388;
 % D65
 Xw=0.9504; Yw=1.0000; Zw=1.0890; 
 %Chromaticity coordinates
 D=xbr+ybr+zbr; xr=xbr/D; yr=ybr/D; zr=zbr/D;
 D=xbg+ybg+zbg; xg=xbg/D; yg=ybg/D; zg=zbg/D;
 D=xbb+ybb+zbb; xb=xbb/D; yb=ybb/D; zb=zbb/D;
 D=Xw + Yw+ Zw; xw=Xw/D; yw=Yw/D; zw=Zw/D;W = [XW; YW; ZW];
 P=[xr xg xb; 
    yr yg yb;
    zr zg zb]; 
 u=inv(P) * wD=diag(u/yw)
 Cxr=P*D
 % 0.6571 0.1416 0.1516
 % 0.2407 0.6629 0.0964
 % 0 0.0276 1.0614
 Crx=inv(Cxr)
 % 1.6476 -0.3435 -0.2042% -0.6005 1.6394 -0.0631
 % 0.0156 -0.0427 0.9438
 % Radiant power ratios
 Xbar=[xbr xbg xbb; 
      ybr ybg ybb;
      zbr zbg zbb];
 W=[Xw; Yw; Zw];
```

```
R=R/R(3)
```
% 71.9166 1.3751 1.0000 % 72.0962 1.3791 1.0000 Wyszecki & Stiles

- % 1.0000 4.5889 0.0602
- % 1.0000 4.5907 0.0601 Wyszecki & Stiles

% G.Hoffmann

```
R=R/R(1)% 1.0000 0.0934 0.1162
R=R/R(2)% 10.7111 1.0000 1.2442
R=R/R(3)% 8.6088 0.8037 1.0000
% Luminous efficiency ratios
L=[R(1)*ybr; R(2)*ybg; R(3)*ybb];L=L/L(1)% 1.0000 2.7542 0.4004
L=L/L(2)% 0.3631 1.0000 0.1454
L=L/L(3)% 2.4977 6.8791 1.0000
```
In order to test the algorithms we are doing the same for CIE primaries and Equal Energy White, just as if the lasers had these primaries. The results are known in advance, based on standard text books. Thanks to Gerhard Fuernkranz for important clarifications.

R=inv(Xbar)\*W

### 11.5 Color Space Calculations / Application

The task: red, green and blue lasers generate monochromatic light at wavelengths 671nm, 532nm and 473nm. The powers are to be adjusted so that the three lasers together deliver white light D65. Calculate the matrices, the radiant power ratios and the photometric ratios.

CIE primaries and white point E Laser primaries and white point D65

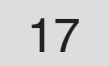

### <span id="page-16-0"></span>12.1 Matrices / CIE + E

CIE Primaries and white point E [3]. Page 5 shows the same results. Data are in the Pascal source code.

```
Program CiCalcCi;
{ Calculations RGB—CIE }
{ G.Hoffmann February 01, 2002 }
Uses Crt,Dos,Zgraph00;
Var r, g, b, x, y, z, u, v, w, d : Extended;
   i,j,k,flag : Integer;
    xr,yr,zr,xg,yg,zg,xb,yb,zb,xw,yw,zw : Extended;
    prn,cie : Text;
Var Cxr,Crx: ANN;
Begin
ClrScr;
{ CIE Primaries }
xr:=0.73467;
yr:=0.26533;
zr:=1-xr-yr;xg:=0.27376;
yg:=0.71741;
zg:=1-xg-yg;
xb:=0.16658;yb:=0.00886;
zb:=1-xb-yb;{ CIE White Point }
xw:=1/3;yw:=1/3;zw:=1-xw-yw;{ White Point Correction }
D:=(xr-xb)*(yg-yb)-(yr-yb)*(xg-xb);U:=(xw-xb)*(yg-yb)-(yw-yb)*(xg-xb);
V:=(xr-xb)*(yw-yb)-(yr-yb)*(xw-xb);
u:=U/D;
v:=V/D;
w:=1-u-v;{ Matrix Cxr }
Cxr[1,1]:=u*xr/yw; Cxr[1,2]:=v*xg/yw; Cxr[1,3]:=w*xb/yw;Cxr[2,1]:=u*yr/yw; Cxr[2,2]:=v*yg/yw; Cxr[2,3]:=w*yb/yw;
Cxr[3,1]:=u*zr/yw; Cxr[3,2]:=v*zg/yw; Cxr[3,3]:=w*zb/yw;{ Matrix Crx }
HoInvers (3,Cxr,Crx,D,flag);
Assign (prn,'C:\CiMalcCi.txt'); ReWrite(prn);
Writeln (prn,' Matrix Cxr');
Writeln (prn,Cxr[1,1]:12:4, Cxr[1,2]:12:4, Cxr[1,3]:12:4);
Writeln (prn,Cxr[2,1]:12:4, Cxr[2,2]:12:4, Cxr[2,3]:12:4);
Writeln (prn,Cxr[3,1]:12:4, Cxr[3,2]:12:4, Cxr[3,3]:12:4);
Writeln (prn,' Matrix Crx');
Writeln (prn,Crx[1,1]:12:4, Crx[1,2]:12:4, Crx[1,3]:12:4);
Writeln (prn,Crx[2,1]:12:4, Crx[2,2]:12:4, Crx[2,3]:12:4);
Writeln (prn,Crx[3,1]:12:4, Crx[3,2]:12:4, Crx[3,3]:12:4);
Close(prn);
Readln;
End.
```
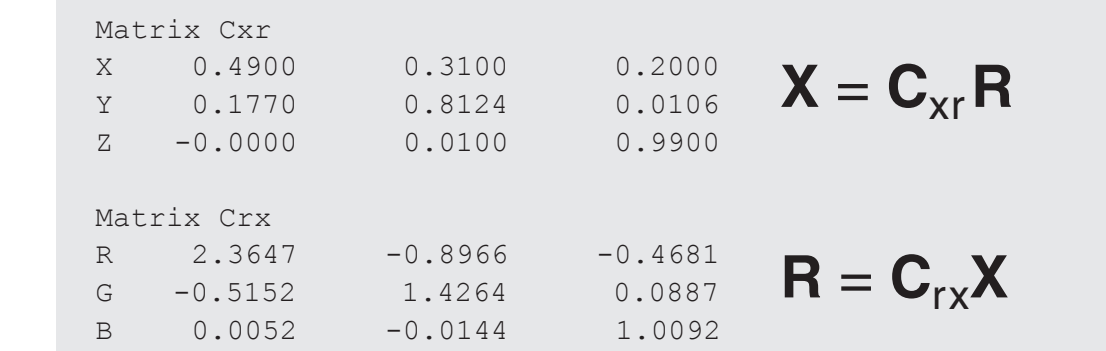

#### 12.2 Matrices / 709 + D65 / sRGB

ITU-R BT.709 Primaries and white point D65 [9]. Valid for sRGB. Data are in the Pascal source code.

```
Program CiCalc65;
{ Calculations RGB—CIE }
{ G.Hoffmann February 01, 2002 }
Uses Crt,Dos,Zgraph00;
Var r, g, b, x, y, z, u, v, w, d : Extended;
   i,j,k,flag : Integer;
    xr,yr,zr,xg,yg,zg,xb,yb,zb,xw,yw,zw : Extended;
    prn,cie : Text;
Var Cxr,Crx: ANN;
Begin
ClrScr;
{ Rec 709 Primaries }
xr:=0.6400;
yr:=0.3300;
zr:=1-xr-yr;xg:=0.3000;
yg:=0.6000;
zg:=1-xg-yg;xb:=0.1500;yb:=0.0600;
zb:=1-xb-yb;{ D65 White Point }
xw := 0.3127;yw:=0.3290;
zw:=1-xw-yw;{ White Point Correction }
D:=(xr-xb)*(yg-yb)-(yr-yb)*(xg-xb);U:=(xw-xb)*(yg-yb)-(yw-yb)*(xg-xb);
V:=(xr-xb)*(yw-yb)-(yr-yb)*(xw-xb);
u:=U/D;v:=V/D;
w:=1-u-v;{ Matrix Cxr }
Cxr[1,1]:=u*xr/yw; Cxr[1,2]:=v*xg/yw; Cxr[1,3]:=w*xb/yw;Cxr[2,1]:=u*yr/yw; Cxr[2,2]:=v*yg/yw; Cxr[2,3]:=w*yb/yw;
Cxr[3,1]:=u*zr/yw; Cxr[3,2]:=v*zg/yw; Cxr[3,3]:=w*zb/yw;
{ Matrix Crx }
HoInvers (3,Cxr,Crx,D,flag);
Assign (prn,'C:\CiMalc65.txt'); ReWrite(prn);
Writeln (prn,' Matrix Cxr');
Writeln (prn,Cxr[1,1]:12:4, Cxr[1,2]:12:4, Cxr[1,3]:12:4);
Writeln (prn,Cxr[2,1]:12:4, Cxr[2,2]:12:4, Cxr[2,3]:12:4);
Writeln (prn,Cxr[3,1]:12:4, Cxr[3,2]:12:4, Cxr[3,3]:12:4);
Writeln (prn,' Matrix Crx');
Writeln (prn,Crx[1,1]:12:4, Crx[1,2]:12:4, Crx[1,3]:12:4);
Writeln (prn,Crx[2,1]:12:4, Crx[2,2]:12:4, Crx[2,3]:12:4);
Writeln (prn,Crx[3,1]:12:4, Crx[3,2]:12:4, Crx[3,3]:12:4);
Close(prn);
Readln;
End.
```
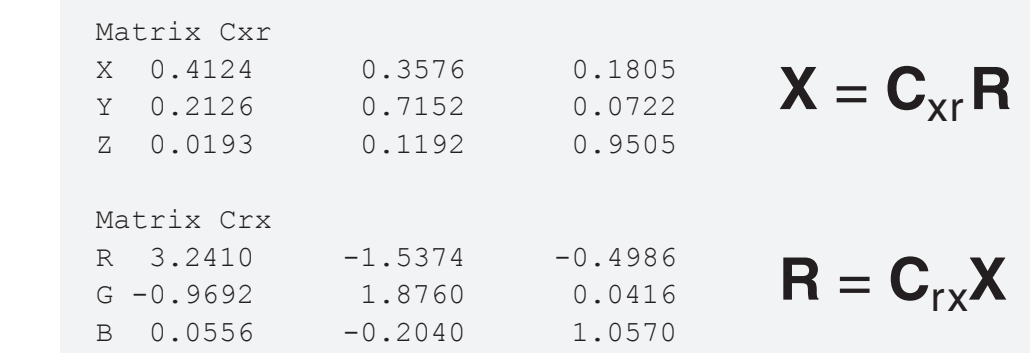

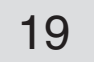

#### 12.3 Matrices / AdobeRGB + D65

AdobeRGB(98), D65. Data are in the Pascal source code.

```
Program CiCalc98;
{ Calculations RGB—AdobeRGB98 }
{ G.Hoffmann März 28, 2004 }
Uses Crt, Dos, Zgraph00;
Var r, g, b, x, y, z, u, v, w, d : Double;
   i,j,k,flag : Integer;
    xr,yr,zr,xg,yg,zg,xb,yb,zb,xw,yw,zw : Double;
    prn,cie : Text;
Var Cxr,Crx: ANN;
Begin
ClrScr;
{ AdobeRGB(98) }
xr:=0.6400;
yr:=0.3300;
zr:=1-xr-yr;xg:=0.2100;
yg:=0.7100;
zg:=1-xg-yg;
xb:=0.1500;yb:=0.0600;
zb:=1-xb-yb;{ D65 White Point }
xw := 0.3127;yw:=0.3290;
zw := 1 - xw - yw;{ White Point Correction }
D:=(xr-xb)*(yg-yb)-(yr-yb)*(xg-xb);U:=(xw-xb)*(yg-yb)-(yw-yb)*(xg-xb);
V:=(xr-xb)*(yw-yb)-(yr-yb)*(xw-xb);
u:=U/D;
v:=V/D;
w:=1-u-v;{ Matrix Cxr }
Cxr[1,1]:=u*xr/yw; Cxr[1,2]:=v*xg/yw; Cxr[1,3]:=w*xb/yw;Cxr[2,1]:=u*yr/yw; Cxr[2,2]:=v*yg/yw; Cxr[2,3]:=w*yb/yw;Cxr[3,1]:=u*zr/yw; Cxr[3,2]:=v*zg/yw; Cxr[3,3]:=w*zb/yw;{ Matrix Crx }
HoInvers (3,Cxr,Crx,D,flag);
Assign (prn,'C:\CiMalc98.txt'); ReWrite(prn);
Writeln (prn,' Matrix Cxr');
Writeln (prn,Cxr[1,1]:12:4, Cxr[1,2]:12:4, Cxr[1,3]:12:4);
Writeln (prn,Cxr[2,1]:12:4, Cxr[2,2]:12:4, Cxr[2,3]:12:4);
Writeln (prn,Cxr[3,1]:12:4, Cxr[3,2]:12:4, Cxr[3,3]:12:4);
Writeln (prn,'');
Writeln (prn,' Matrix Crx');
Writeln (prn,Crx[1,1]:12:4, Crx[1,2]:12:4, Crx[1,3]:12:4);
Writeln (prn,Crx[2,1]:12:4, Crx[2,2]:12:4, Crx[2,3]:12:4);
```

```
Writeln (prn,Crx[3,1]:12:4, Crx[3,2]:12:4, Crx[3,3]:12:4);
Writeln (prn,'dummy');
Readln;
End.
```
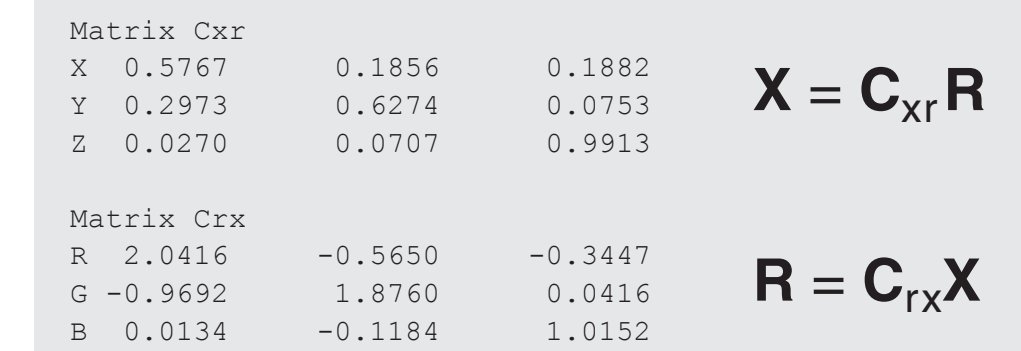

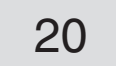

### 12.4 Matrices / NTSC + C

NTSC Primaries and white point C [4], also used as YIQ Model. Data are in the Pascal source code.

```
Program CiCalcNT;
{ Calculations RGB—NTSC }
{ G.Hoffmann April 01, 2002 }
Uses Crt,Dos,Zgraph00;
Var r, g, b, x, y, z, u, v, w, d : Extended;
   i,j,k,flag : Integer;
    xr,yr,zr,xg,yg,zg,xb,yb,zb,xw,yw,zw : Extended;
    prn,cie : Text;
Var Cxr,Crx: ANN;
Begin
ClrScr;
{ NTSC Primaries }
xr:=0.6700;
yr:=0.3300;
zr:=1-xr-yr;xg:=0.2100;
yg:=0.7100;
zg:=1-xg-yg;
xb:=0.1400;yb:=0.0800;
zb:=1-xb-yb;{ NTSC White Point }
xw:=0.3100;
yw:=0.3160;
zw:=1-xw-yw;{ White Point Correction }
D:=(xr-xb)*(yg-yb)-(yr-yb)*(xg-xb);U:=(xw-xb)*(yg-yb)-(yw-yb)*(xg-xb);
V:=(xr-xb)*(yw-yb)-(yr-yb)*(xw-xb);
u:=U/D;
v:=V/D;
w:=1-u-v;{ Matrix Cxr }
Cxr[1,1]:=u*xr/yw; Cxr[1,2]:=v*xg/yw; Cxr[1,3]:=w*xb/yw;Cxr[2,1]:=u*yr/yw; Cxr[2,2]:=v*yg/yw; Cxr[2,3]:=w*yb/yw;
Cxr[3,1]:=u*zr/yw; Cxr[3,2]:=v*zg/yw; Cxr[3,3]:=w*zb/yw;{ Matrix Crx }
HoInvers (3,Cxr,Crx,D,flag);
Assign (prn,'C:\CiMalcNT.txt'); ReWrite(prn);
Writeln (prn,' Matrix Cxr');
Writeln (prn,Cxr[1,1]:12:4, Cxr[1,2]:12:4, Cxr[1,3]:12:4);
Writeln (prn,Cxr[2,1]:12:4, Cxr[2,2]:12:4, Cxr[2,3]:12:4);
Writeln (prn,Cxr[3,1]:12:4, Cxr[3,2]:12:4, Cxr[3,3]:12:4);
Writeln (prn,'');
Writeln (prn,' Matrix Crx');
Writeln (prn,Crx[1,1]:12:4, Crx[1,2]:12:4, Crx[1,3]:12:4);
Writeln (prn,Crx[2,1]:12:4, Crx[2,2]:12:4, Crx[2,3]:12:4);
```

```
Writeln (prn,Crx[3,1]:12:4, Crx[3,2]:12:4, Crx[3,3]:12:4);
Close(prn);
Readln;
End.
```
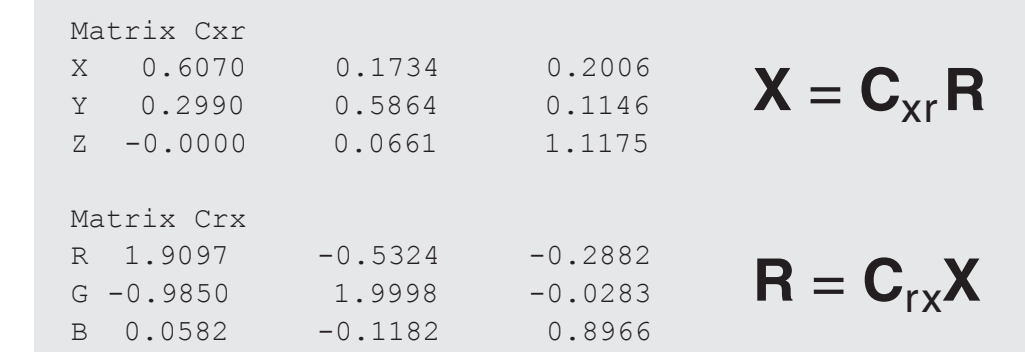

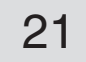

### 12.5 Matrices / NTSC + C + YIQ

NTSC Primaries and white point C [4], YIQ Conversion. Data are in the Pascal source code.

```
Program CiCalcYI;
{ Calculations RGB—NTSC YIQ }
{ G.Hoffmann April 01, 2002 }
Uses Crt, Dos, Zgraph00;
Var r, g, b, x, y, z, u, v, w, d : Extended;
   i,j,k,flag : Integer;
    xr,yr,zr,xg,yg,zg,xb,yb,zb,xw,yw,zw : Extended;
    prn,cie : Text;
Var Cyr,Cry: ANN;
Begin
ClrScr;
{ NTSC Primaries }
xr:=0.6700;
yr:=0.3300;
zr:=1-xr-yr;xg:=0.2100;
yg:=0.7100;
zg:=1-xg-yg;
xb:=0.1400;yb:=0.0800;
zb:=1-xb-yb;{ NTSC White Point }
xw:=0.3100;
yw:=0.3160;
zw:=1-xw-yw;{ Matrix Cyr, Sequence Y I Q }
Cyr[1,1]:= 0.299; Cyr[1,2]:= 0.587; Cyr[1,3]:= 0.114;Cyr[2,1]:= 0.596; Cyr[2,2]:=-0.275; Cyr[2,3]:=-0.321;
Cyr[3,1]:= 0.212; Cyr[3,2]:=-0.528; Cyr[3,3]:= 0.311;
{ Matrix Cry }
HoInvers (3,Cyr,Cry,D,flag);
Assign (prn,'C:\CiMalcYI.txt'); ReWrite(prn);
Writeln (prn,' Matrix Cyr');
Writeln (prn,Cyr[1,1]:12:4, Cyr[1,2]:12:4, Cyr[1,3]:12:4);
Writeln (prn,Cyr[2,1]:12:4, Cyr[2,2]:12:4, Cyr[2,3]:12:4);
Writeln (prn,Cyr[3,1]:12:4, Cyr[3,2]:12:4, Cyr[3,3]:12:4);
Writeln (prn,'');
Writeln (prn,' Matrix Cry');
Writeln (prn,Cry[1,1]:12:4, Cry[1,2]:12:4, Cry[1,3]:12:4);
Writeln (prn,Cry[2,1]:12:4, Cry[2,2]:12:4, Cry[2,3]:12:4);
Writeln (prn,Cry[3,1]:12:4, Cry[3,2]:12:4, Cry[3,3]:12:4);
Close(prn);
Readln;
End.
```
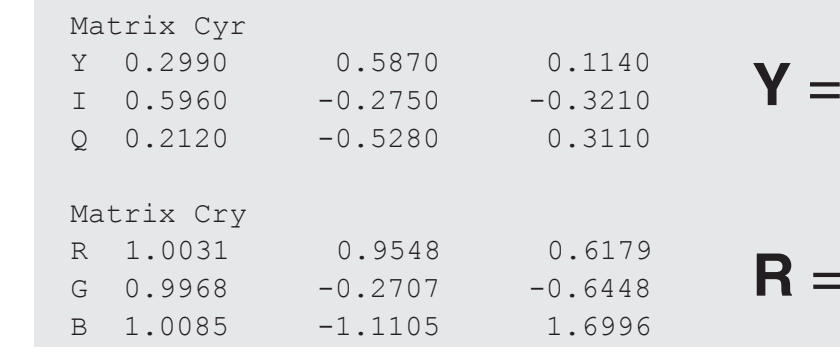

$$
\bm{R} = \bm{C}_{ry}\bm{Y}
$$

 $C_{yr}R$ 

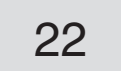

### 12.6 Matrices / NTSC + C + YCbCr

NTSC Primaries and white point C [4], YCbCr Conversion. Data are in the Pascal source code.

```
Program CiCalcYC;
{ Calculations RGB—NTSC YCbCr }
{ G.Hoffmann April 03, 2002 }
Uses Crt, Dos, Zgraph00;
Var r, g, b, x, y, z, u, v, w, d : Extended;
   i,j,k,flag : Integer;
    xr,yr,zr,xg,yg,zg,xb,yb,zb,xw,yw,zw : Extended;
    prn,cie : Text;
Var Cyr,Cry: ANN;
Begin
ClrScr;
{ NTSC Primaries }
xr:=0.6700;
yr:=0.3300;
zr:=1-xr-yr;xg:=0.2100;
yg:=0.7100;
zg:=1-xg-yg;
xb:=0.1400;yb:=0.0800;
zb:=1-xb-yb;{ NTSC White Point }
xw:=0.3100;
yw:=0.3160;
zw := 1 - xw - yw;{ Matrix Cxr, Sequence Y Cb Cr }
Cyr[1,1]:= 0.2990; Cyr[1,2]:= 0.5870; Cyr[1,3]:= 0.1140;
Cyr[2,1]:=-0.1687; Cyr[2,2]:=-0.3313; Cyr[2,3]:=+0.5000;
Cyr[3,1]:= 0.5000; Cyr[3,2]:=-0.4187; Cyr[3,3]:=-0.0813;
{ Matrix Cry }
HoInvers (3,Cyr,Cry,D,flag);
Assign (prn,'C:\CiMalcYC.txt'); ReWrite(prn);
Writeln (prn,' Matrix Cyr');
Writeln (prn,Cyr[1,1]:12:4, Cyr[1,2]:12:4, Cyr[1,3]:12:4);
Writeln (prn,Cyr[2,1]:12:4, Cyr[2,2]:12:4, Cyr[2,3]:12:4);
Writeln (prn,Cyr[3,1]:12:4, Cyr[3,2]:12:4, Cyr[3,3]:12:4);
Writeln (prn,'');
Writeln (prn,' Matrix Cry');
Writeln (prn,Cry[1,1]:12:4, Cry[1,2]:12:4, Cry[1,3]:12:4);
Writeln (prn,Cry[2,1]:12:4, Cry[2,2]:12:4, Cry[2,3]:12:4);
Writeln (prn,Cry[3,1]:12:4, Cry[3,2]:12:4, Cry[3,3]:12:4);
Close(prn);
Readln;
End.
```
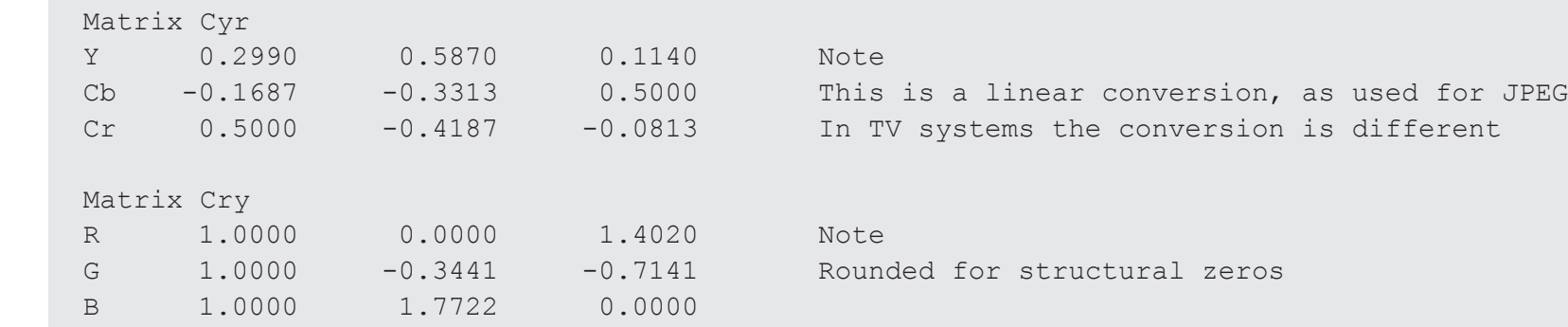

## <span id="page-22-0"></span>13. sRGB

The conversion for D65 RGB to D65 XYZ uses the matrix on page 14, ITU-R BT.709 Primaries. D65 XYZ means XYZ without changing the illuminant.

The conversion for D65 RGB to D50 XYZ applies additionally (by multiplication) the Bradford correction, which takes the adaptation of the eyes into account.This correction is an improved alternative to the Von Kries corrrection [1].

The transformation of RGB image data to CIE XYZ requires primarily a Gamma correction, which compensates an expected inverse Gamma correction, compared to linear light data, here for normalized values  $C = R$ ,  $G$ ,  $B = 0...1$ :

If  $C \le 0.03928$  Then  $C = C/12.92$ Else  $C = ((0.055+C)/1.055)^{2.4}$ 

Monitors are assumed D65, but for printed paper the standard illuminant is D50. Therefore this transformation is recommended if the data are used for printing:

sRGB is a standard color space, defined by companies, mainly Hewlett-Packard and Microsoft [9], [12].

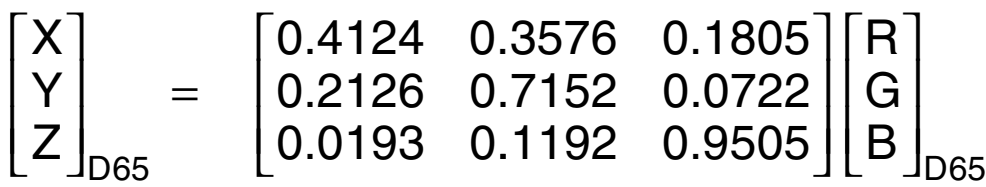

The formula in the document [12] is misleading because a bracket was forgotten.

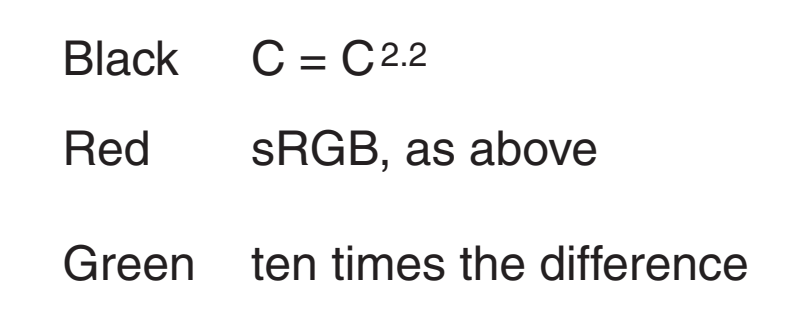

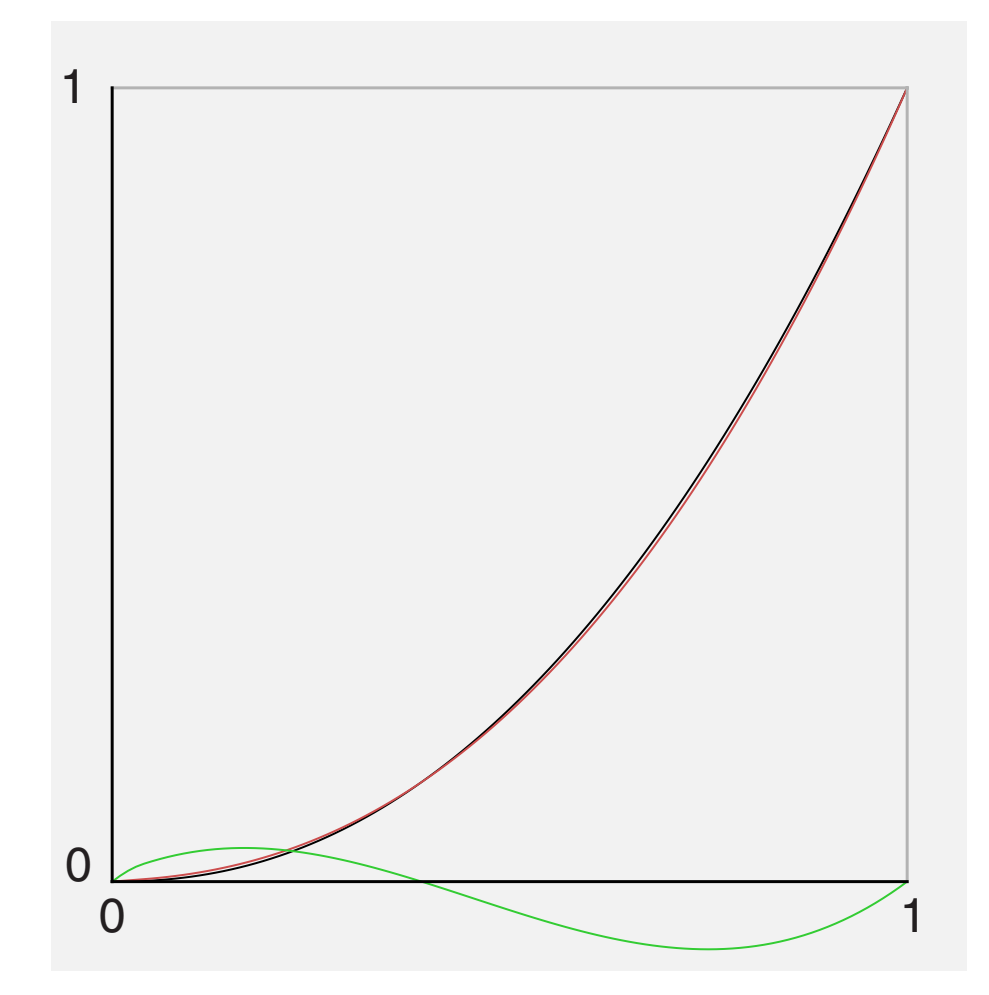

$$
\begin{bmatrix} X \ Y \ Z \end{bmatrix}_{D50} = \begin{bmatrix} 0.4361 & 0.3851 & 0.1431 \ 0.2225 & 0.7169 & 0.0606 \ 0.0139 & 0.0971 & 0.7141 \end{bmatrix} \begin{bmatrix} R \ G \ B \end{bmatrix}_{D65}
$$

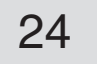

The corners R**,**G**,**B of a triangular gamut, e.g. for a monitor, are described in CIE xyY by three vectors **r**,**g**,**b** which have two components x,y each.

A color C is described either by  $c$  with two values  $c_x$ ,  $c_y$  or by three values R, G, B. These are the barycentric coordinates of C **.**

All points inside and on the triangle are reachable by  $0 \leq R$ ,  $G$ ,  $B \leq 1$ . Points outside have at least one negative coordinate. The corners R,G,B have barycentric coordinates (1,0,0), (0,1,0) and (0,0,1).

## <span id="page-23-0"></span>14.1 Barycentric Coordinates / Concept

(4) consists of two linear equations for G,B, which can be solved by *Cramer's* rule. R is calcu lated by (3).

 $(g - r)$  and  $(b - r)$  are the edge vectors from *R* to *G* and *R* to *B*.

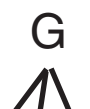

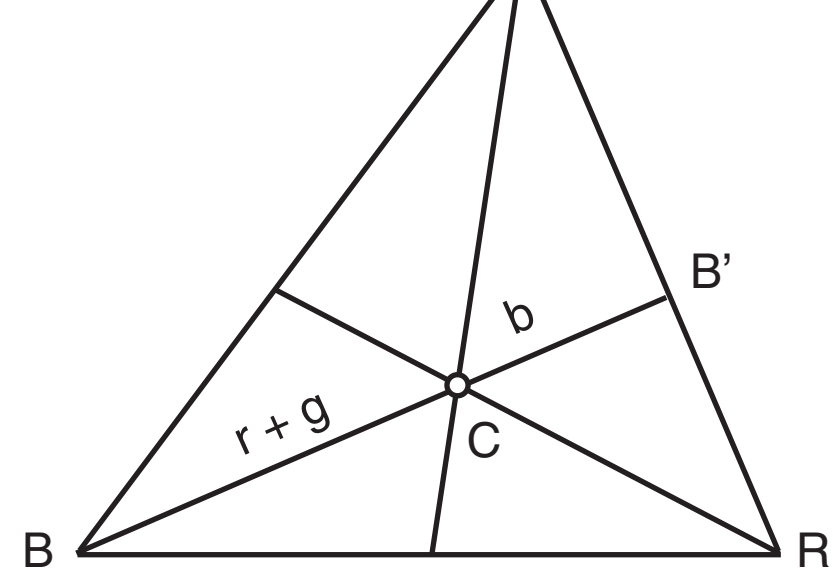

$$
r+g = (R+G) \underline{BB'}
$$
  
b = B\underline{BB'}

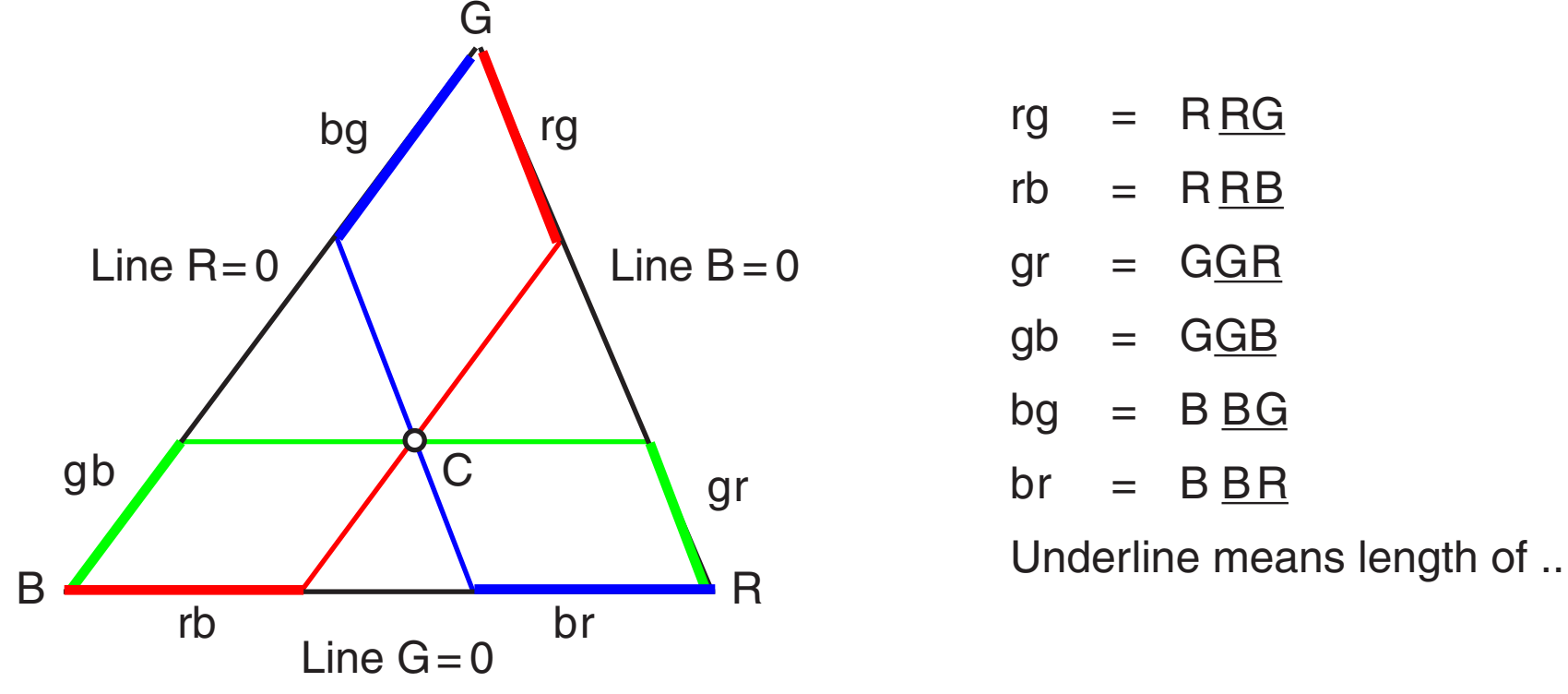

rg =  $R \overline{RG}$  $rb = RRB$  $gr = GGR$  $gb = GGB$  $bg = BBG$  $br = BBR$ 

- $(1)$  c = Rr + Gg + Bb
- $(2) 1 = R + G + B$

Substitute R in(1) by (2):

- $(3)$  R = 1-G-B
- (4)  $G(g-r) + B(b-r) = c r$

The edge vectors are used in (4) as a vector base.

Any point inside the triangle is reached by  $G + B < 1$ , which leads to  $R + G + B = 1$ .

So far the barycentric coordinates remind much to the explanations in [3], chapter 3.2.2. It should be possible to find the relative values R,G,B for a given point  $\mathbf{c}=(c_x,c_y)$  by measuring the proportions  $R = rg/RG$ ,  $G = gr/GR$  with  $RG = GR$ , then  $B = 1-R-G$ .

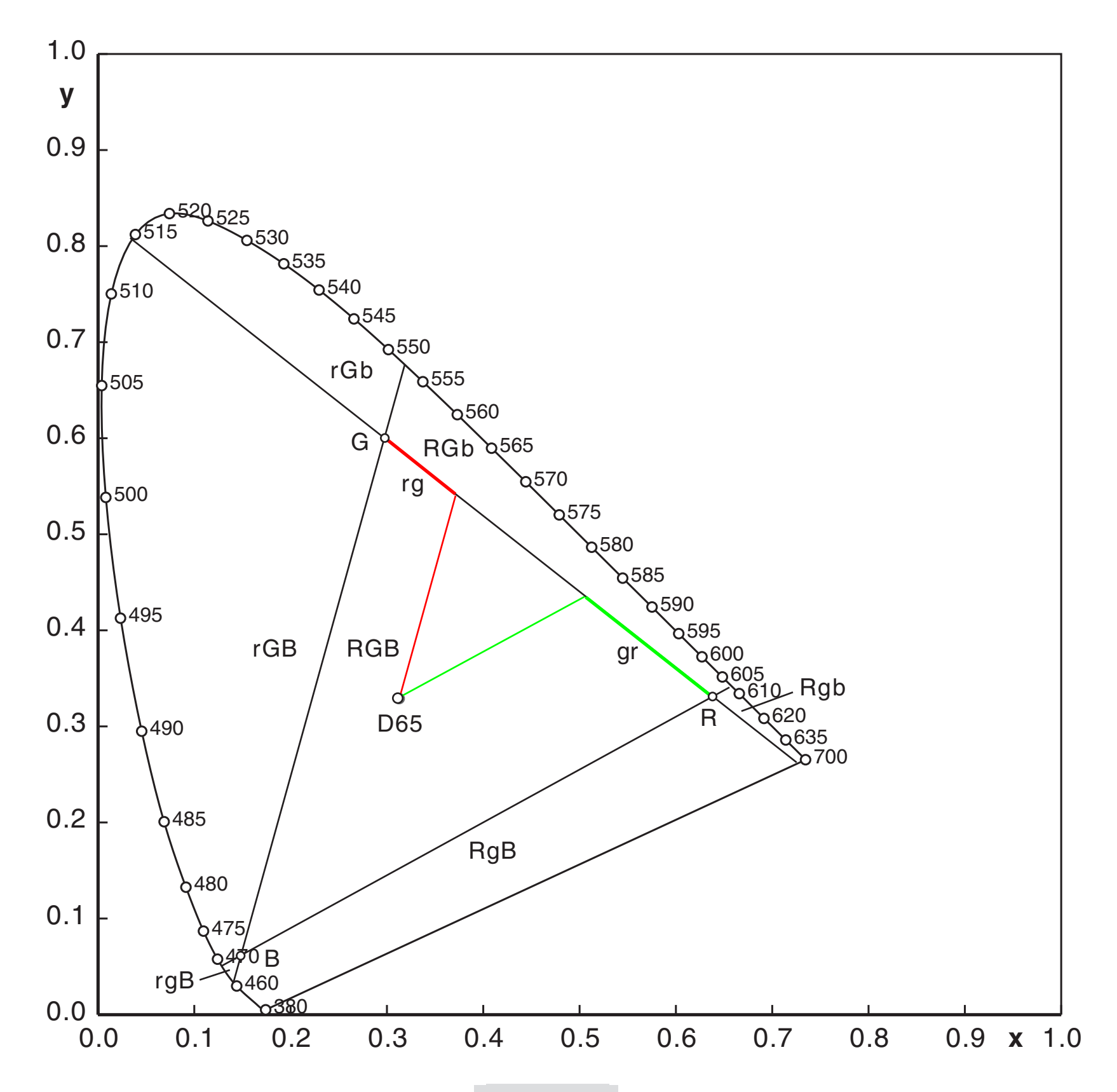

## 14.2 Barycentric Coordinates / Wrong

Unfortunately this interpretation is wrong. The drawing shows the D65 white point and the measurable values R=0.219, G=0.385 and B=0.396 instead of the correct values R=1/3, G=1/3, B=1/3.

The base vectors **R**,**G**,**B** in CIE XYZ (chapter 4 for CIE primaries) do not have the same lengths. In [3] the mathematics were explained for unit vectors.

So far it is not clear, how the geometrically interpretation for barycentric coordinates could be applied to the actual task.

The diagram below shows additionally seven sectors. 'RGB' means, all values are positive (inside the triangle). 'rGB'means R<0, G>0, B>0 and so on.Negative values are not prohibited by the definition of coordinates. They just do not appear in technical RGB system. Of course they are essential for the color matching theory.

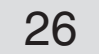

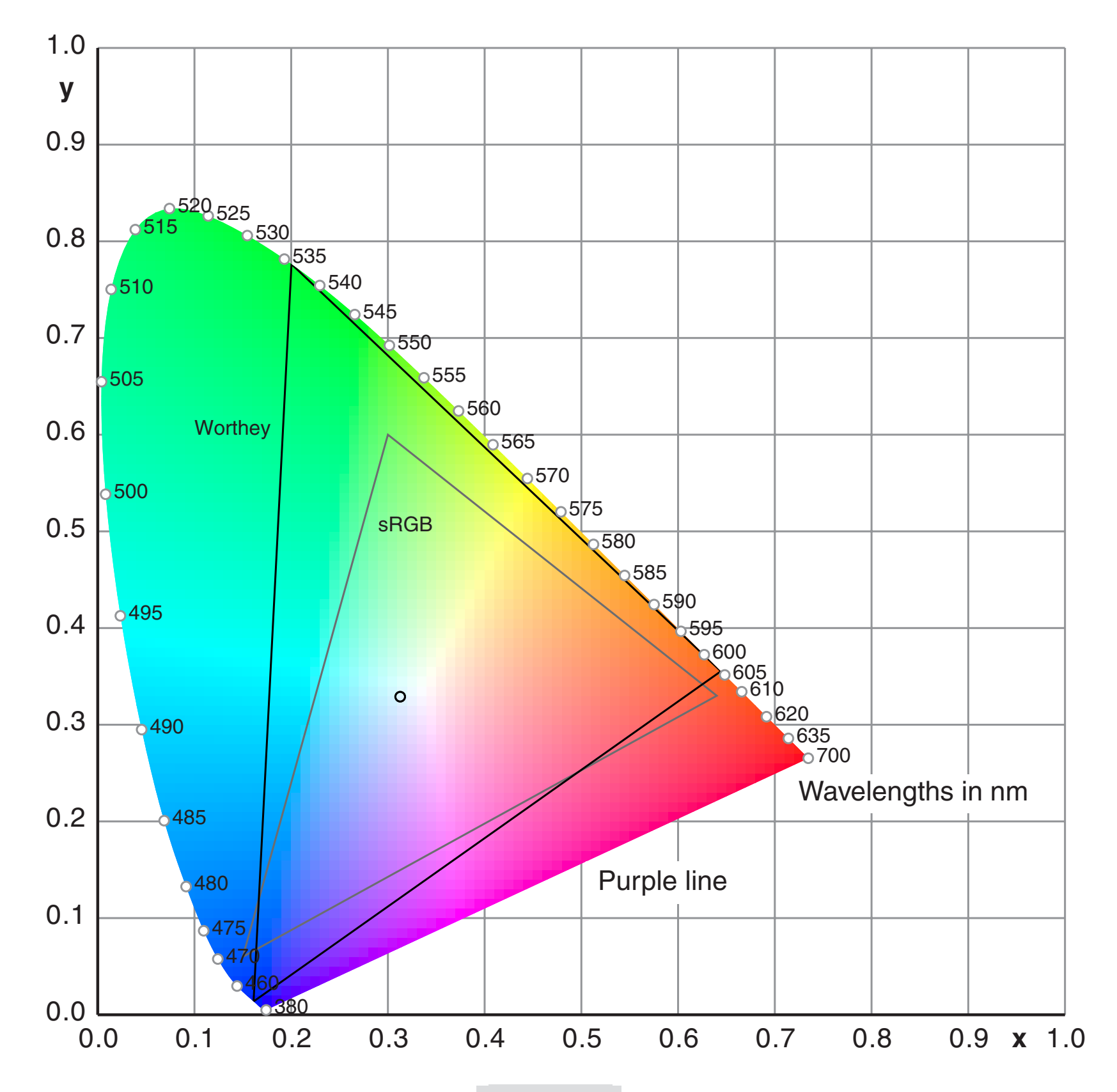

## <span id="page-25-0"></span>15. Optimal Primaries

James A.Worthey had shown in recent publications [18] how to find optimal primaries. This approach is based on 'Amplitude not left out' . Which primaries should be used if the power is limited for each light source ?

Additional illustrations for J.Worthey's concepts are shown in [19]. Everything PostScript vector graphics.

The resulting wavelengths are shown by the corners of the triangle below: 445, 536, 604 nm. At least, the wavelengths should be near to these values.

For a real system (besides tests in a laboratory) pure spectral colors cannot be used. The corners have to be shifted on a radius towards the white point (which is here indicated by the circle for D65).

The optimal red at 604nm is hardly a good candidate for technical systems – it is more a kind of orange instead of vibrant red.

### <span id="page-26-0"></span>16.1 References

- [1] R.W.G.Hunt Measuring Colour Fountain Press, England, 1998
- [2] E.J.Giorgianni + Th.E.Madden Digital Color Management Addison-Wesley, Reading Massachusetts ,..., 1998
- [3] G.Wyszecki + W.S. Stiles Color Science John Wiley & Sons, New York ,..., 1982
- [4] J.D.Foley + A.van Dam+ St.K.Feiner + J.F.Hughes Computer Graphics Addison-Wesley, Reading Massachusetts,...,1993
- $[5]$  C.H.Chen + L.F.Pau + P.S.P.Wang Handbook of Pttern recognition and Computer Vision World Scientific, Singapore, ..., 1995
- [6] J.J.Marchesi Handbuch der Fotografie Vol. 1 - 3 Verlag Fotografie, Schaffhausen, 1993
- [7] T.Autiokari  [Accurate](http://www.aim-dtp.net) Image Processing <http://www.aim-dtp.net>  [2001](http://www.aim-dtp.net)
- [8] Ch.Poynton  [Frequently](http://www.inforamp.net/~poynton/) asked questions about Gamma <http://www.inforamp.net/~poynton/> [1997](http://www.inforamp.net/~poynton/)
- $[9]$  M.Stokes + M.Anderson + S.Chandrasekar + R.Motta  [A](http://www.w3.org/graphics/color/srgb.html) Standard Default Color Space for the Internet - sRGB <http://www.w3.org/graphics/color/srgb.html> [1996](http://www.w3.org/graphics/color/srgb.html)
- [10] G.Hoffmann Corrections for Perceptually Optimized Grayscales <http://docs-hoffmann.de/optigray06102001.pdf> 2001
- [11] G.Hoffmann Hardware Monitor Calibration <http://docs-hoffmann.de/caltutor270900.pdf> 2001
- [12] M.Nielsen + M.Stokes  [The](http://www.srgb.com/c55.pdf) Creation of the sRGB ICC Profile <http://www.srgb.com/c55.pdf> Year unknown, after 1998
- [13] G.Hoffmann CieLab Color Space [http://docs-hoffmann.de](http://docs-hoffmann.de/cielab03022003.pdf) cielab03022003.pdf
- [14] Everything about Color and Computers <http://www.efg2.com>

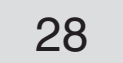

## 16.2 References

- [15] CIE Chromaticity Diagram, EPS Graphic <http://docs-hoffmann.de/ciesuper.txt>
- [16] Color-Matching Functions RGB, EPS Graphic <http://docs-hoffmann.de/matchrgb.txt>
- [17] Color-Matching Functions XYZ, EPS Graphic <http://docs-hoffmann.de/matchxyz.txt>
- [18] James A. Worthey  [Color](http://users.starpower.net/jworthey/FinalScotts2004Aug25.pdf) Matching with Amplitude Not Left Out <http://users.starpower.net/jworthey/FinalScotts2004Aug25.pdf>
- [19] G.Hoffmann Locus of Unit Monochromats <http://docs-hoffmann.de/jimcolor12062004.pdf>
- [20] HughS.Fairman, MichaelH.Brill, HenryHemmendinger How the CIE1931 Color-Matching Functions Were Derived from Wright–Guild Data 1996. Found  $2/2014$ . Use Google search by title "How  $\ldots$  Data".
- [21] G.Hoffmann ColorCalc: Color Mathematics by PostScript <http://docs-hoffmann.de/colcalc03022006.txt> (rename as \*.eps)

#### Gernot [Hoffmann](http://docs-hoffmann.de/) August 29 / 2000 + March 23 / 2015 **Website** Load Browser / Click here

 This document <http://docs-hoffmann.de/ciexyz29082000.pdf>

Settings in Acrobat Pro

Edit / Preferences / General / Page Display

Use Custom Resolution 72 dpi Do not use 2D GPU acceleration

The PDF document is pixel synchronized for zoom 100% / 200% / 72dpi

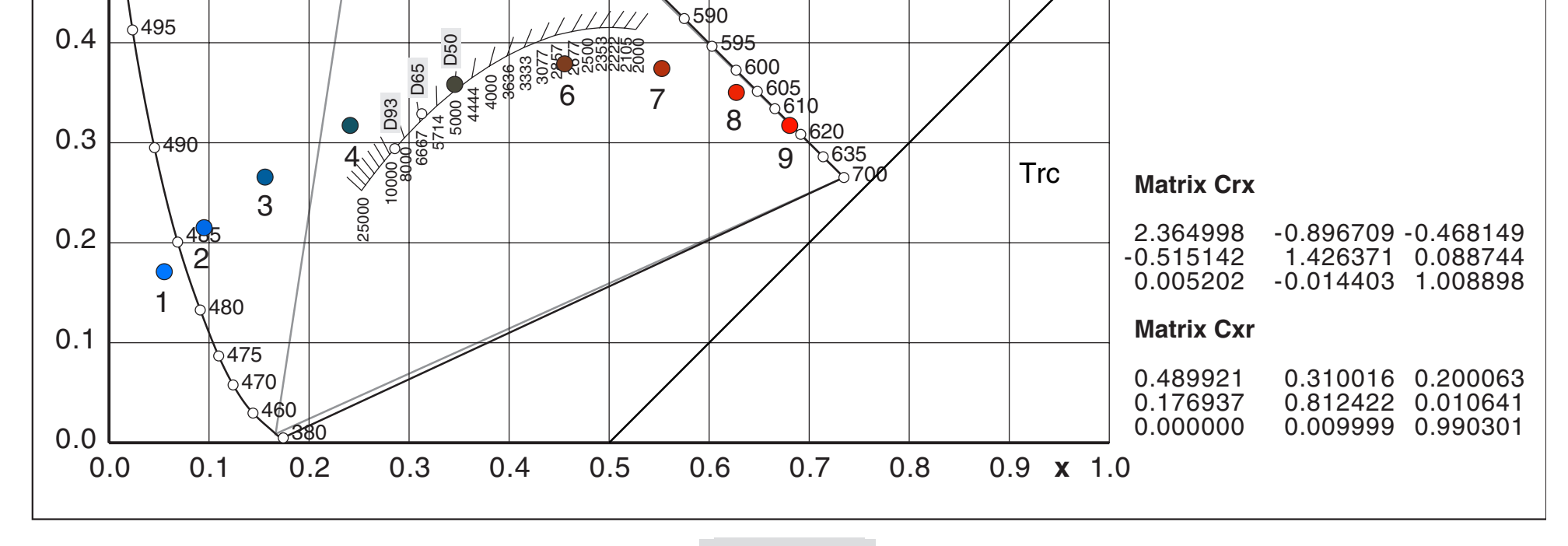

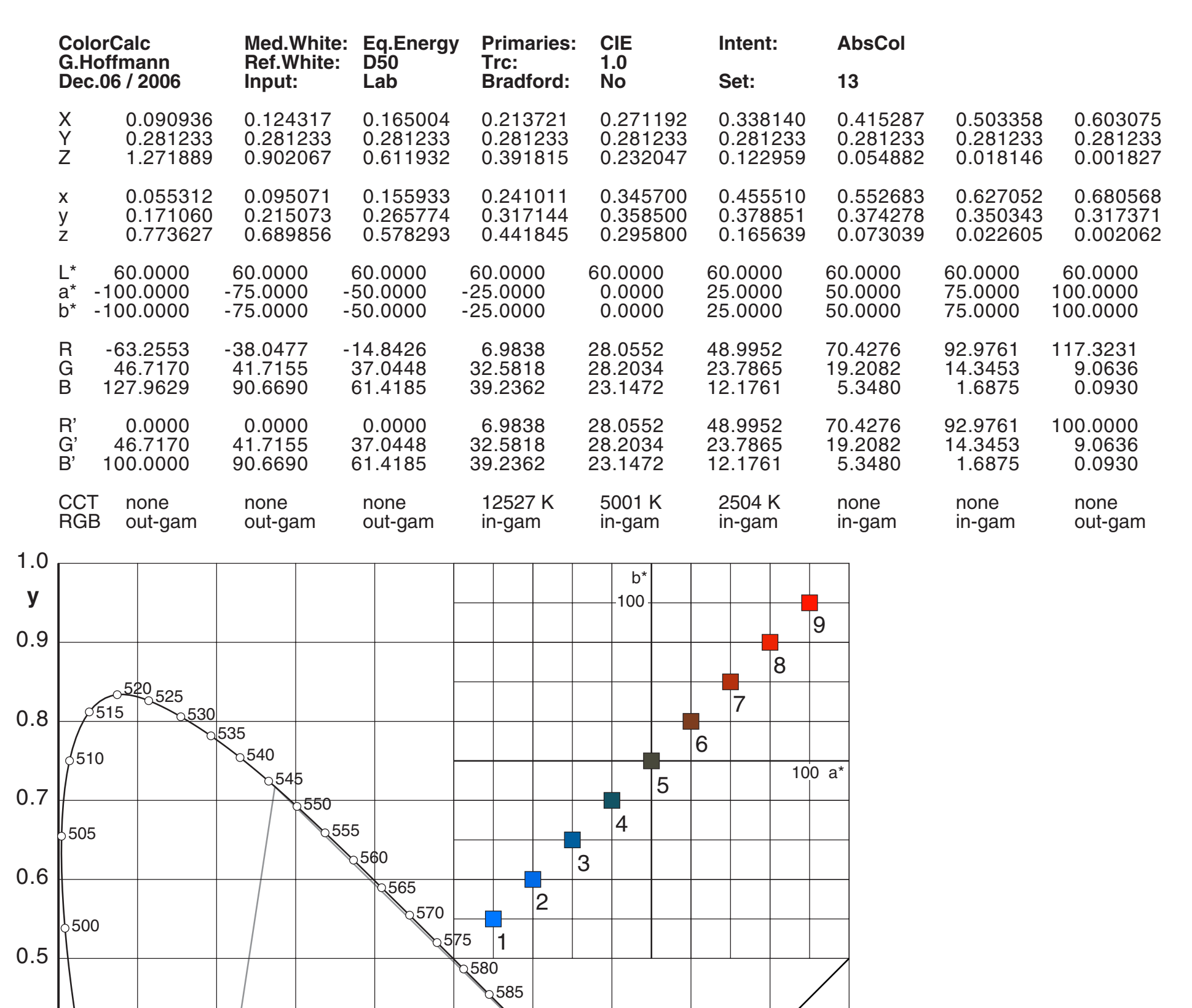

## <span id="page-28-0"></span>Appendix A Color Matching

The calculation by program ColCalc [21]shows colors as defined by equal distances in CIELab. The corresponding values are drawn in the chromaticity diagram.

BlueGreen (4) can be matched by positive weights RGB for CIE primaries.

Vibrant BlueGreen (2) requires negative R. BlueGreen (1) is out of human gamut.

RGB values are here normalized for 0...100.

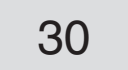

### <span id="page-29-0"></span>Appendix B Further Explanations for Chapter 5

Chapter 5 has always been enigmatic - since the beginning about ten years ago . Now I am very grateful to Monsieur Jean-Yves Chasle for giving further explanations, here posted unchanged.

#### Photometric luminance of color (page 4)

The CIE Photopic Luminous Efficiency function V is related to  $r$  bar, g\_bar and b\_bar:  $V(\lambda) = 1.0000 \times r \text{ bar}(\lambda) + 4.5907 \times g \text{ bar}(\lambda) + 0.0601 \times b \text{ bar}(\lambda)$  (1)

 $L = k*intereral(P(\lambda)*V(\lambda)*d\lambda)$  (2) where k is the efficacy of the source light.

The theorical light efficacy k equals 683 lm/W, based on the luminous flux measured at around 555 nm where V(λ) equals 1. As on page 4, considering a light with a spectral power diffusion P in W/sr.m², the photometric luminance (in cd/m²) can be calculated as:

```
Substituting (1) in (2):
L = k*integral{P(\lambda) * (1.0000*r bar(\lambda) + 4.5907*g bar(\lambda) + 0.0601*b bar(\lambda))*d\lambda}
   = 1.0000*k*integral{P(\lambda)*r bar(\lambda)*d\lambda} + 4.5907*k*integral{P(\lambda)*g bar(\lambda)*d\lambda} +
       0.0601*k*integral{P(λ)*b_bar(λ)*dλ}
```
These results can be applied on page 6, where  $X = 1$ ,  $Y = 0$  and  $Z = 0$  representing X in the CIE XYZ space is converted to the CIE RGB space in order to evaluate its photometric luminance at each wavelength (700, 546.1 and 435.8 respectively):

```
R = +2.36461*x - 0.89654*y - 0.46807*z = +2.36461G = -0.51517*x + 1.42641*Y + 0.08876*Z = -0.51517
```
Using notations from page 4 (in cd/m²):  $L = 1.0000*R + 4.5907*G + 0.0601*B$  (3) in cd/m².

The photometric luminance (in cd/m<sup>2</sup>) can be separated in terms of tristimulus values Lr, Lg and Lb:

```
Lr = 1.0000*R (4)
Lq = 4.5907 * G (5)
Lb = 0.0601*B (6)
```
 $B = +0.00520 \times X - 0.01441 \times Y + 1.00920 \times Z = +0.00520$ in colorimetric luminance of red, green and blue.

```
From (4), (5) and (6):
Lr = 1.0000*R = 1.0000 * +2.36461 = +2.36461Lg = 4.5907 * G = 4.5907 * -0.51517 = -2.36499Lb = 0.0601*B = 0.0601 * +0.00520 = +0.00031(in \text{ cd/m}^2)
```
These luminances are reported on the graph named  $\mathbb{R}^n$  on page 6. Using (3), they sum to 0 as expected.

Same calculations for Y and Z, leading to the graphs named "Y" and "Z" on page 6.

Lr, Lg and Lb represent the photometric luminance (in cd/m²) at each wavelength (700, 546.1 and 435.8 respectively). These luminances are reported on the graph named "R,G,B" on page 4 and 6 for a matched white light of coordinates (1,1,1) in the CIE RGB space.

In practice, the light efficacy k is less than 683 lm/W. In [1], Hunt publishes samples of this value depending on the light type (page 75-79, and table 4.2 page 97).

#### Application (page 6)

## Appendix C Compare Primaries sRGB and Adobe RGB

On a wide gamut monitor one can choose alternatively sRGB and aRGB (abbreviation for Adobe RGB), more exactly: emulations for these working spaces as monitor profiles.

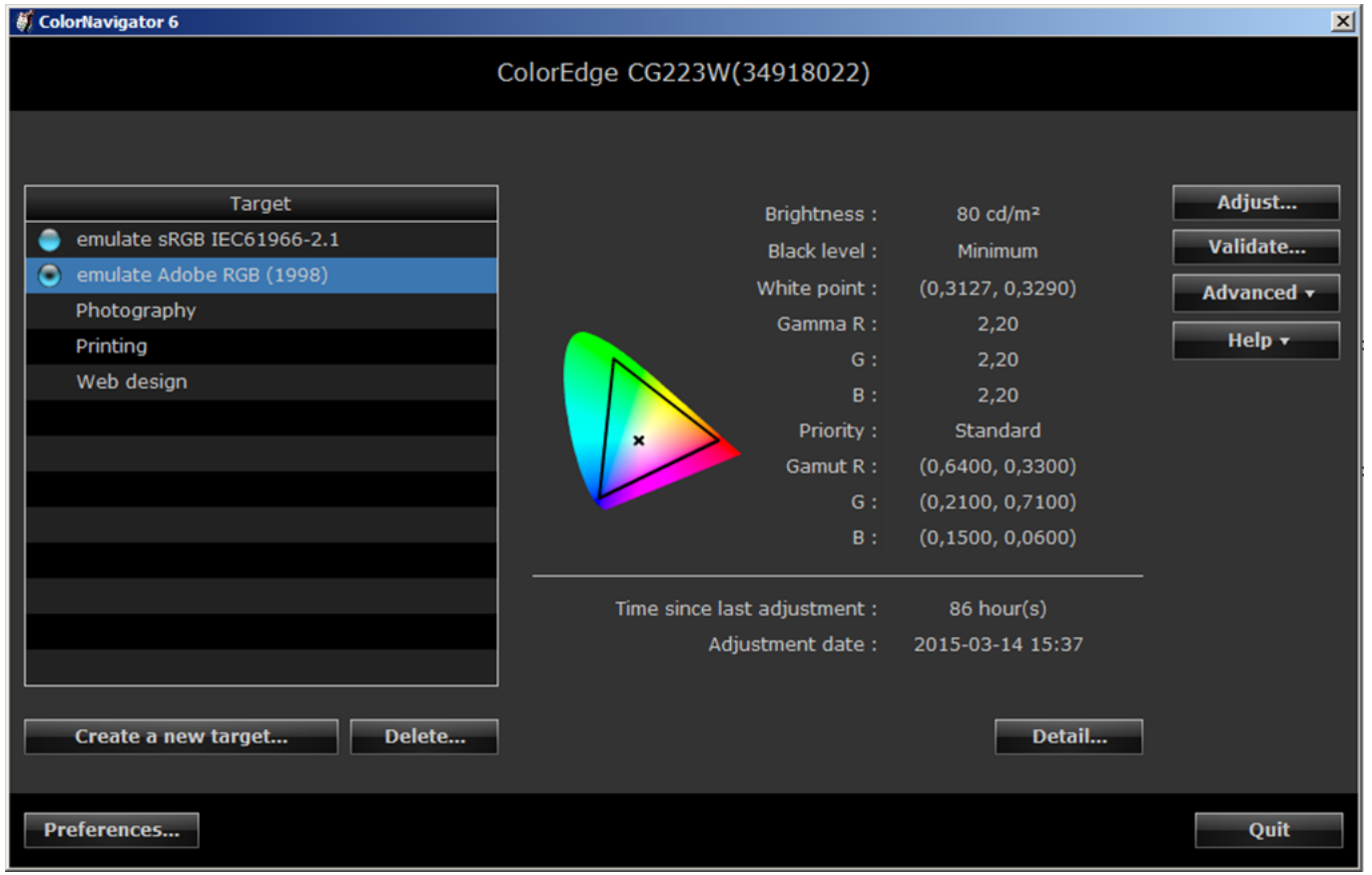

Switching from sRGB to aRGB, one can see that for the whole screen content not only the greens but also the reds and blues become more vibrant. According to p.2 it seems that the red primaries for both spaces are identical, and the blue primaries as well. But that is not true – only the chromaticity coordinates are identical, not the base vectors themselves.

*R*, *G* and *B* are the primaries in CIE XYZ. R, G and B are weight factors in the range 0 to 1. A color *C* is given by  $C = RR + GG + BB$ . For  $R = G = 1$  we get white, here D65 white for sRGB and aRGB. The situation is visualized below in 2D, Z is omitted. Coming from sRGB, G<sub>s</sub> is shifted to  $G_a$ . The new primary  $R_a$  has the same chromaticity coordinates as  $R_s$ , but the vector has to be longer longer. Thus aRGB red is more vibrant than sRGB red for the same R.

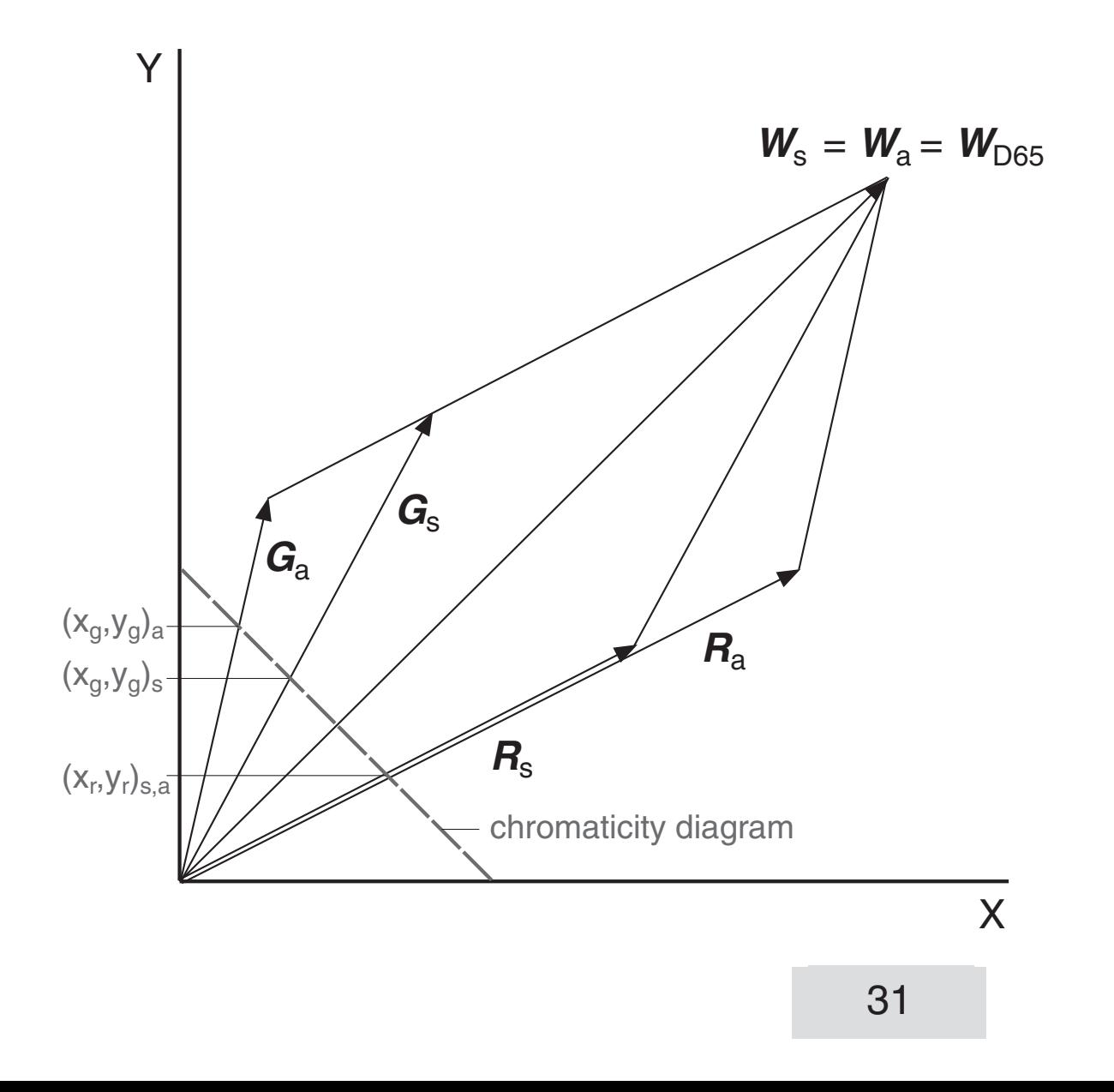

The components X,Y and Z for any primary are found in the matrices  $C_{\text{xr}}$ , as column vectors, see p.18 and p.19.

$$
\mathbf{C}_{\scriptscriptstyle{\mathsf{X}}\scriptscriptstyle{\Gamma}} = (\mathbf{R} \ \mathbf{G} \ \mathbf{B})
$$

Two-dimensional visualization of the three-dimensional situation

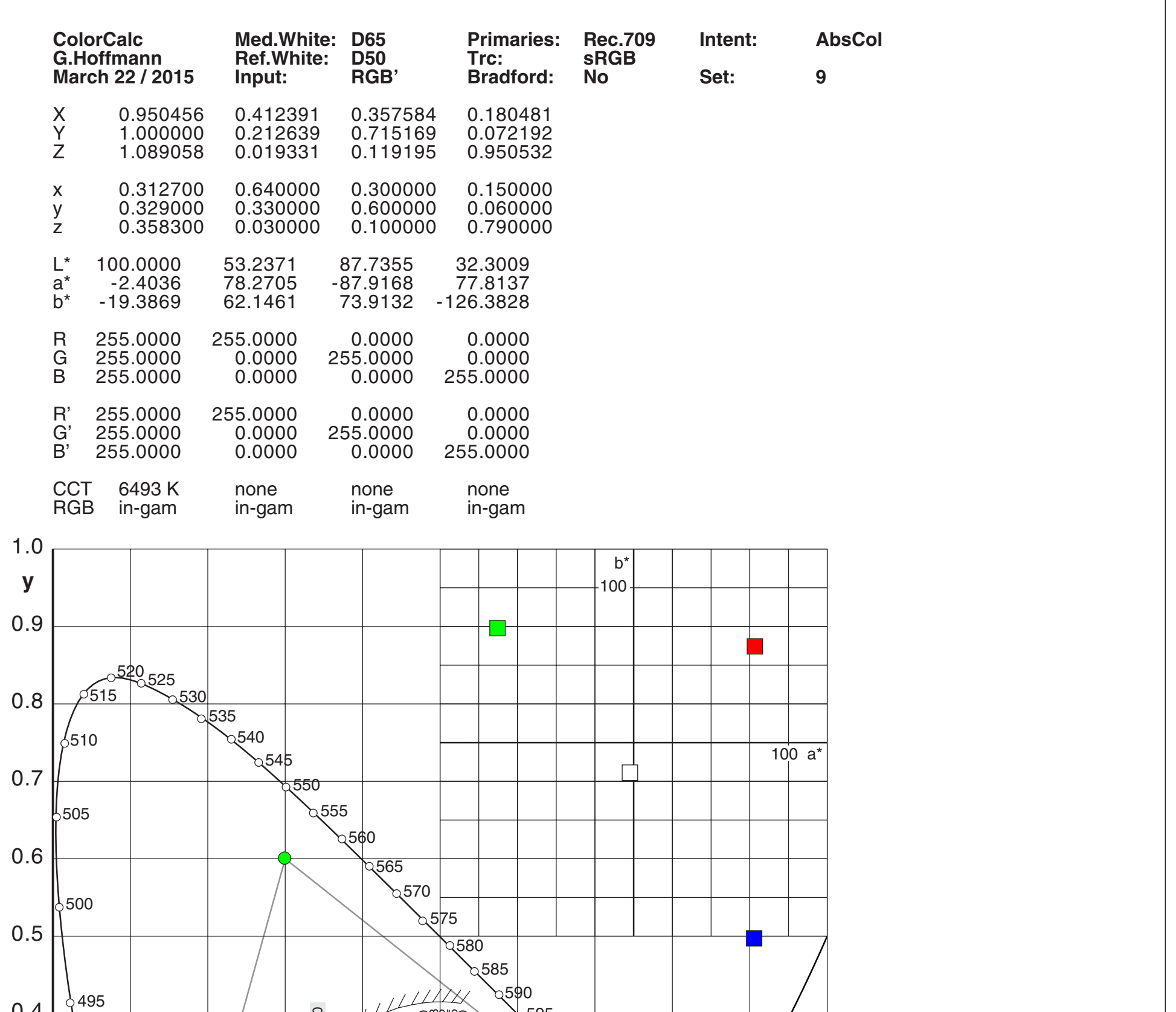

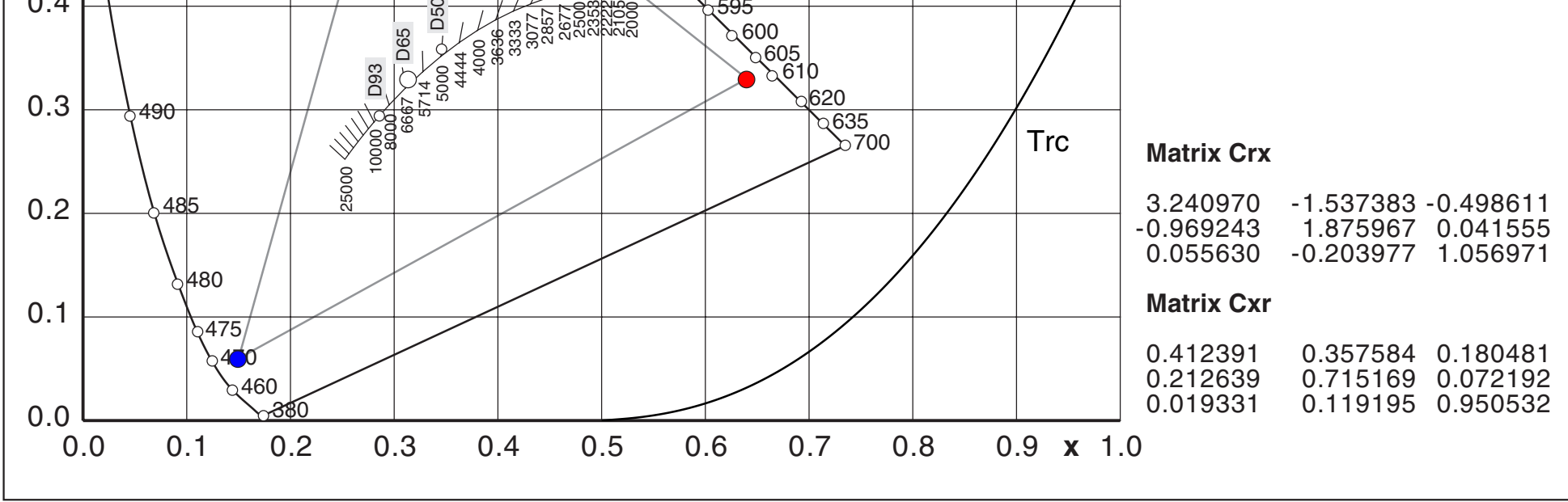

## Appendix C Compare Primaries…cont. sRGB-noCAT

Whereas the primaries red and blue have the same chromaticity coordinates in sRGB and aRGB, they are in fact different in CIE XYZ and in CIELab. Here we have all color parameters for sRGB. sRGB white is D65 (first column). Reference white in CIELab is D50. No chromatic adaptation transform is applied (Bradford).The tone reproduction curve (TRC) is that of srRGB: a linear slope for small values and a power function with exponent 2.4 for large values, which leads to an effective TRC with exponent 2.2. Input for all calculations is RGB.

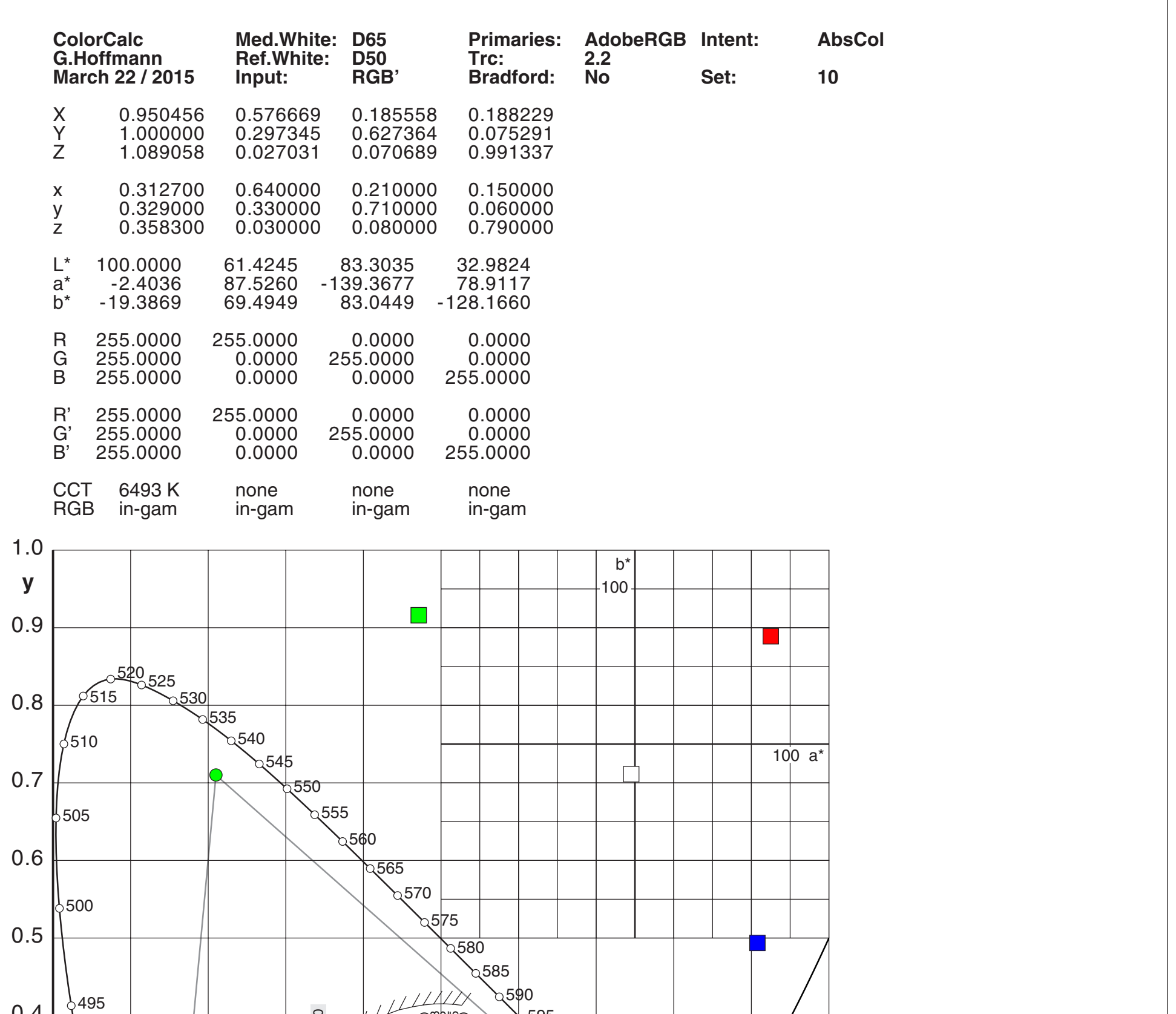

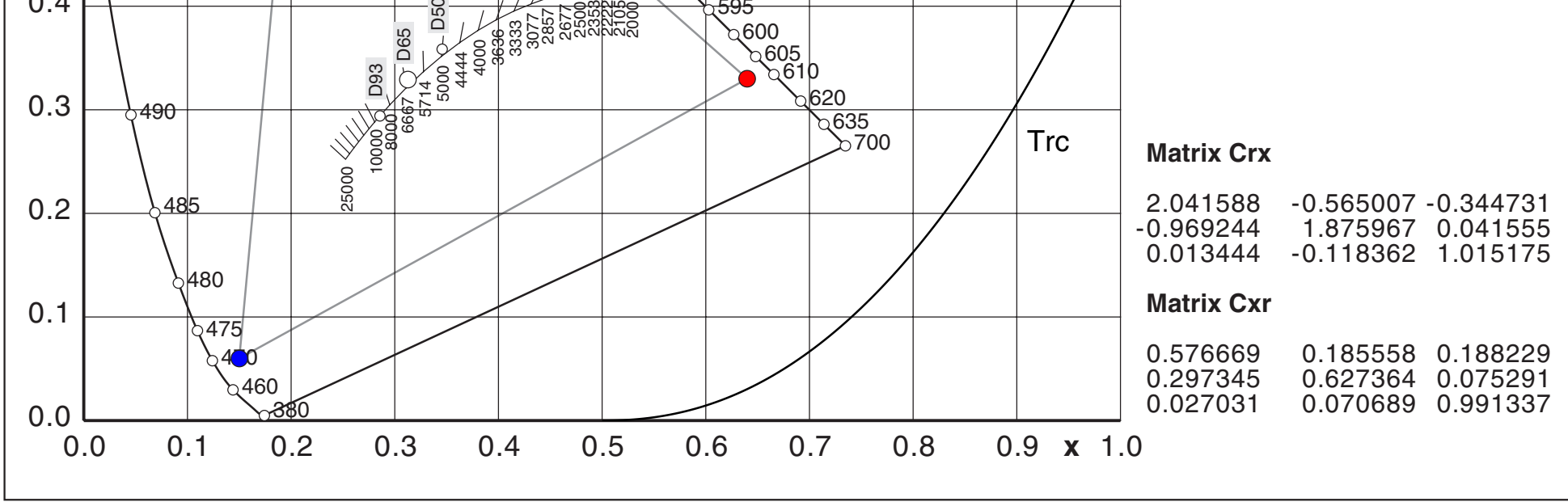

## Appendix C Compare Primaries…cont. aRGB-noCAT

Here we have all color parameters for aRGB. aRGB white is D65 (first column). Reference white in CIELab is D50. No chromatic adaptation transform is applied (Bradford). The tone reproduction curve (TRC) is that of aRGB: a power function with exponent 2.2. Input for all calculations is RGB.

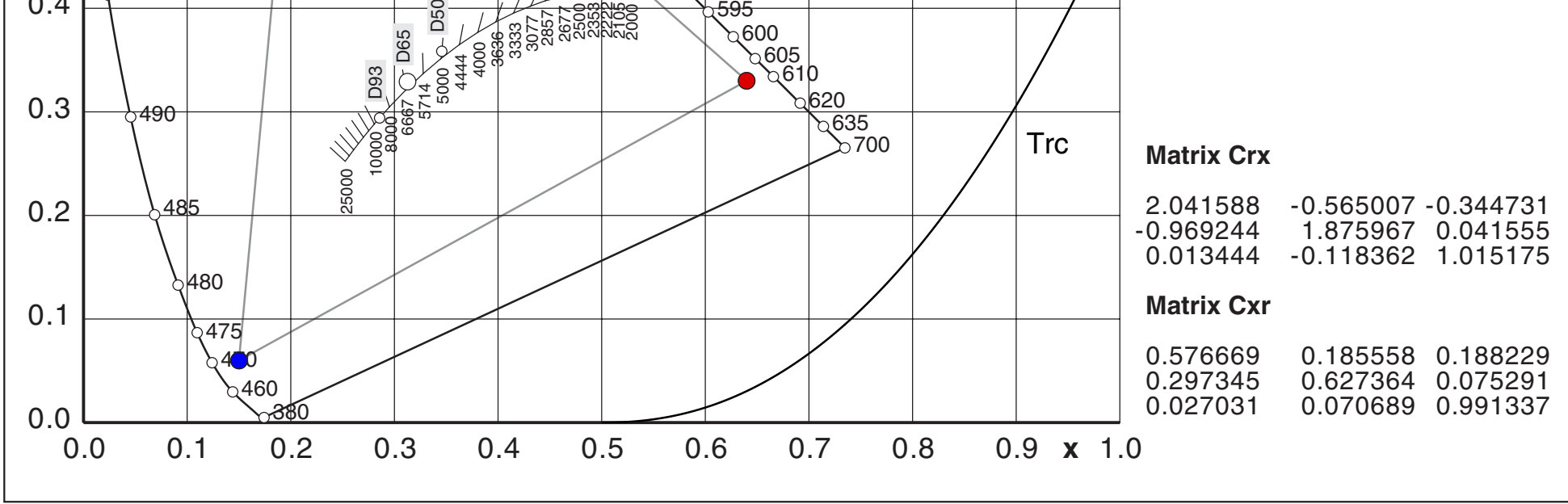

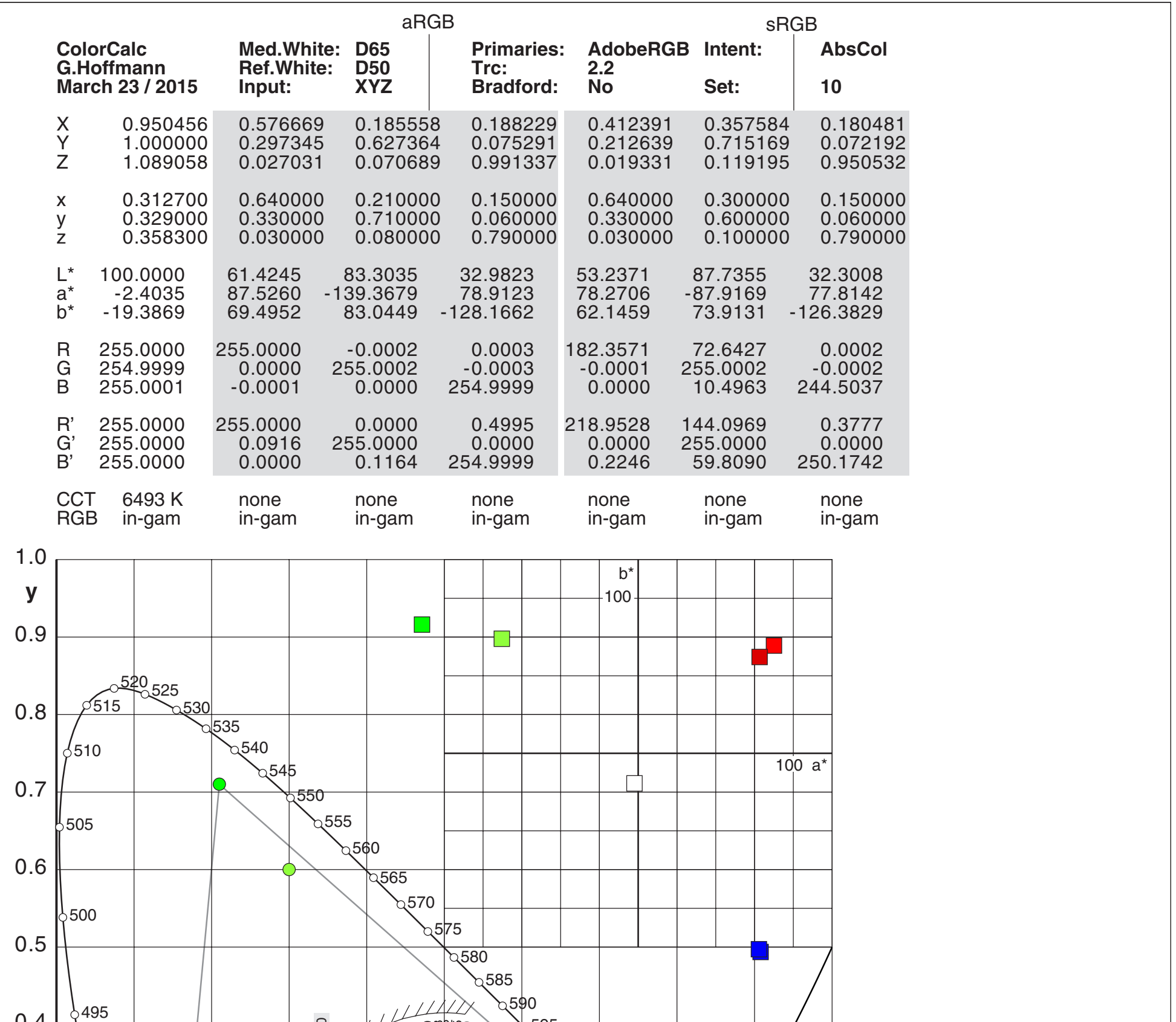

## Appendix C Compare Primaries… aRGB+sRGB-noCAT

Here we have all color parameters for aRGB and sRGB. No chromatic adaptation transform is applied (Bradford). The tone reproduction curve (TRC) is that of aRGB: a power function with exponent 2.2. Input for all calculations is XYZ (values taken from previous calculations). Now we can compare aRGB directly with sRGB. Green and red are more vibrant in aRGB, compared to sRGB. Blue is practically not affected. a\* for aRGB-green exceeds the code range –128 for negative numbers. R'G'B' are the inverse gamma encoded values (like a squareroot function).

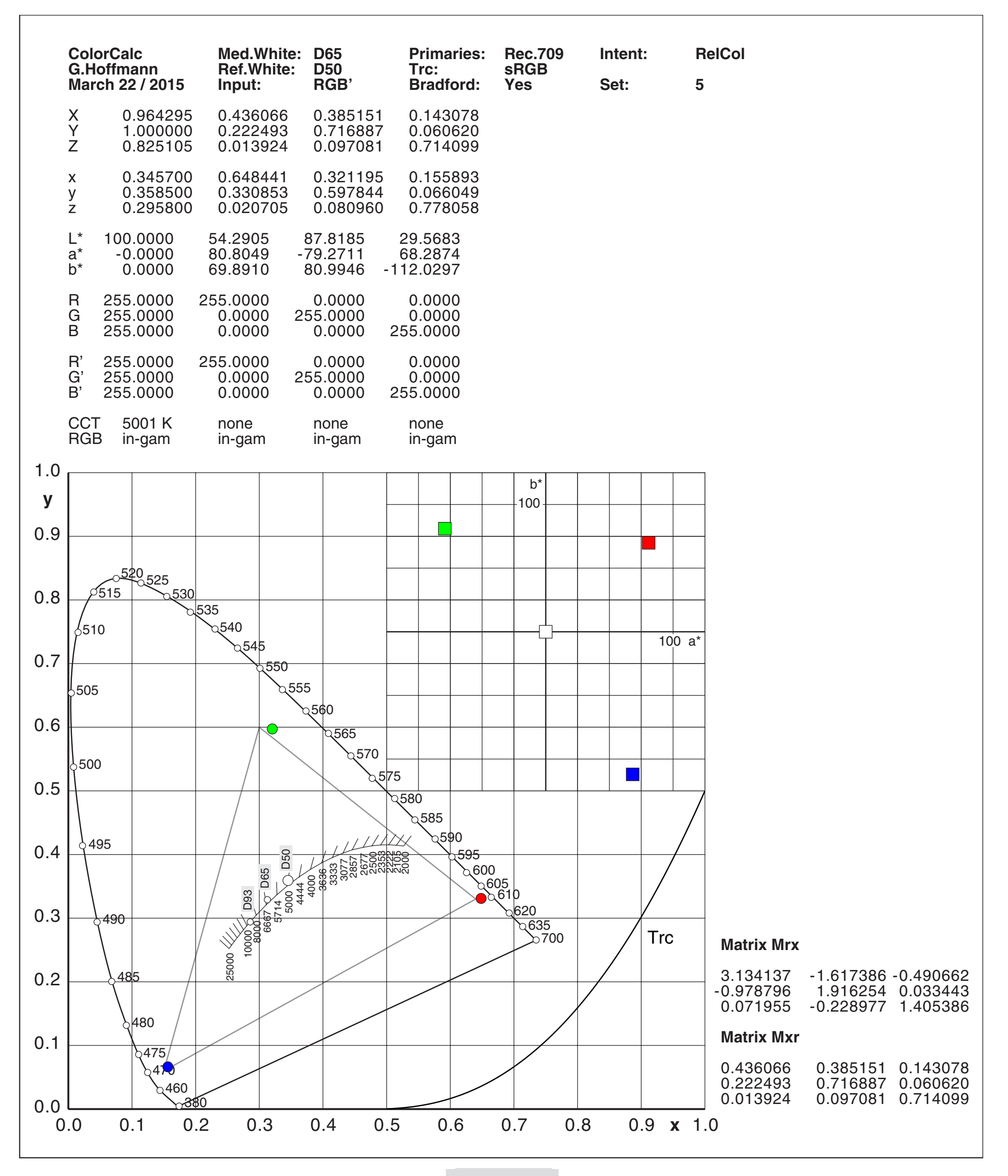

## Appendix C Compare Primaries…cont. sRGB-CAT

The chromatic adaptation transform (CAT) type Bradford is applied. The Input is RGB. The graphic shows so-called adapted primaries for sRGB. This mode is used by Photoshop.

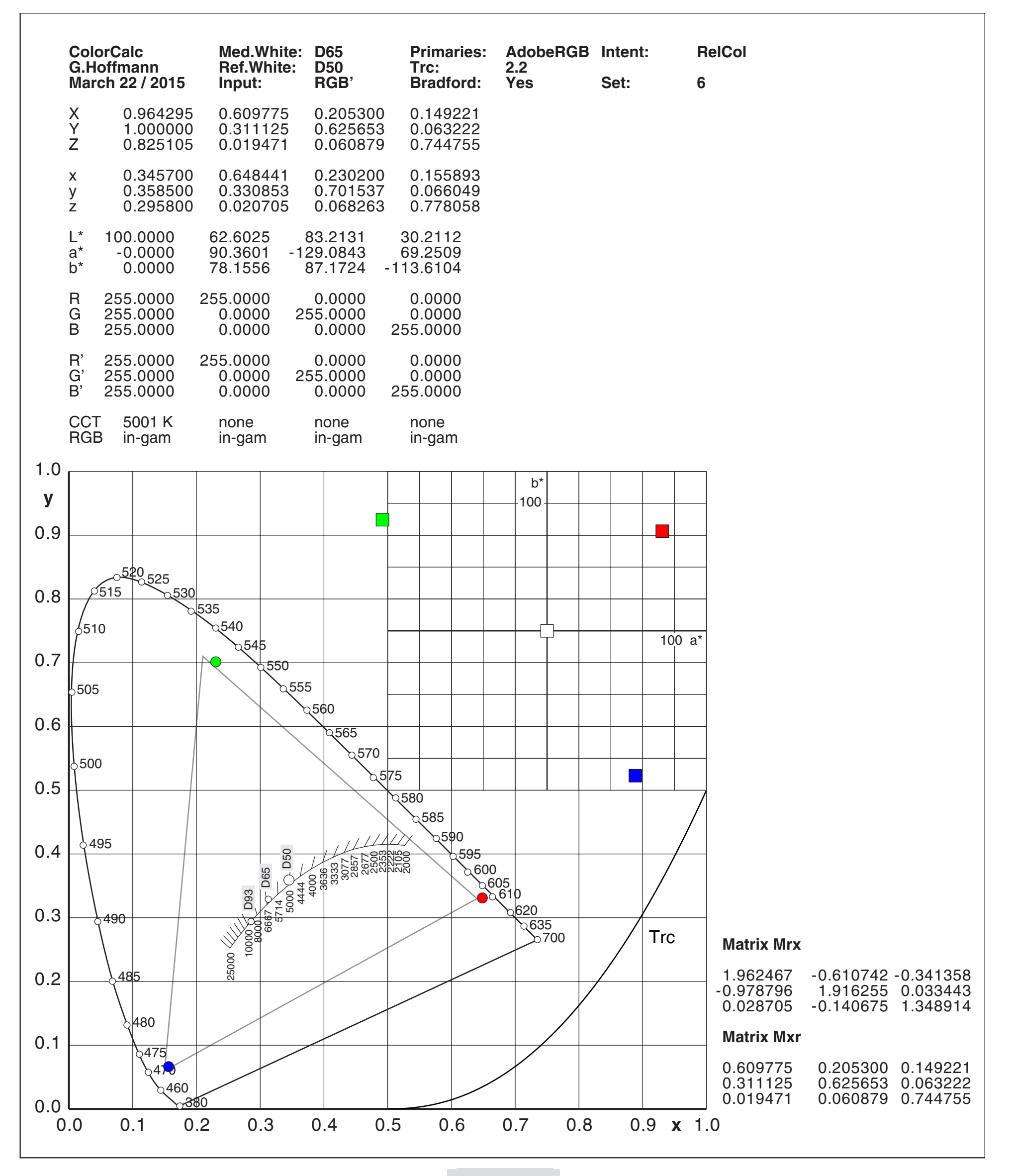

## Appendix C Compare Primaries…cont. aRGB-CAT

The chromatic adaptation transform (CAT) type Bradford is applied. The Input is RGB. The graphic shows so-called adapted primaries for aRGB. This mode is used by Photoshop.

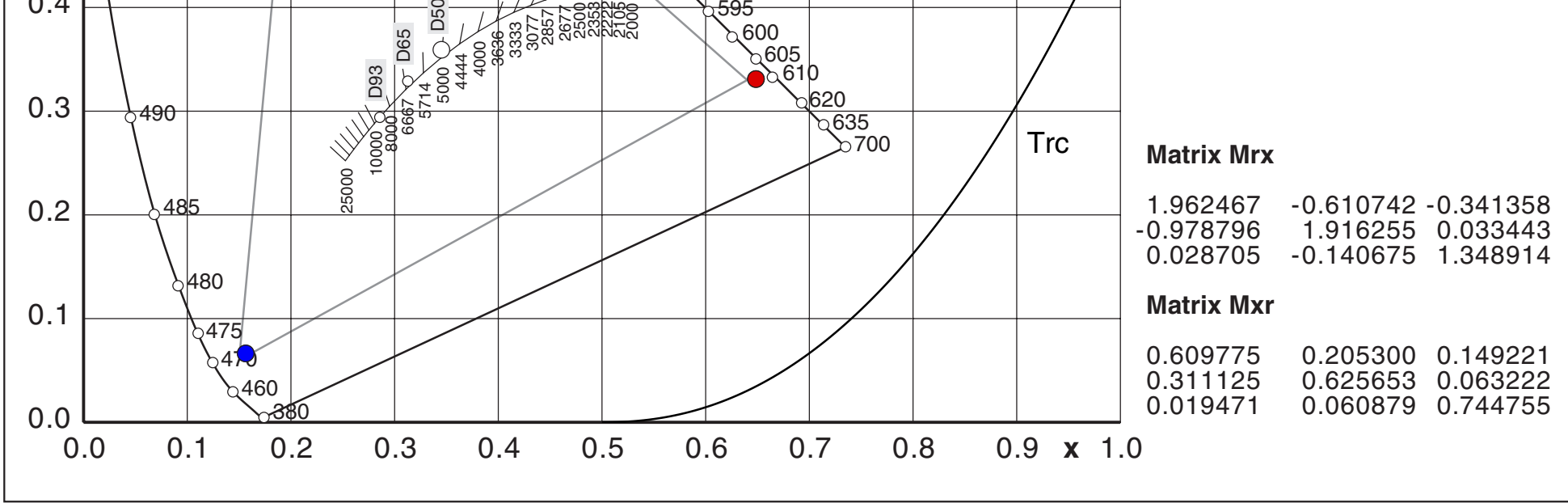

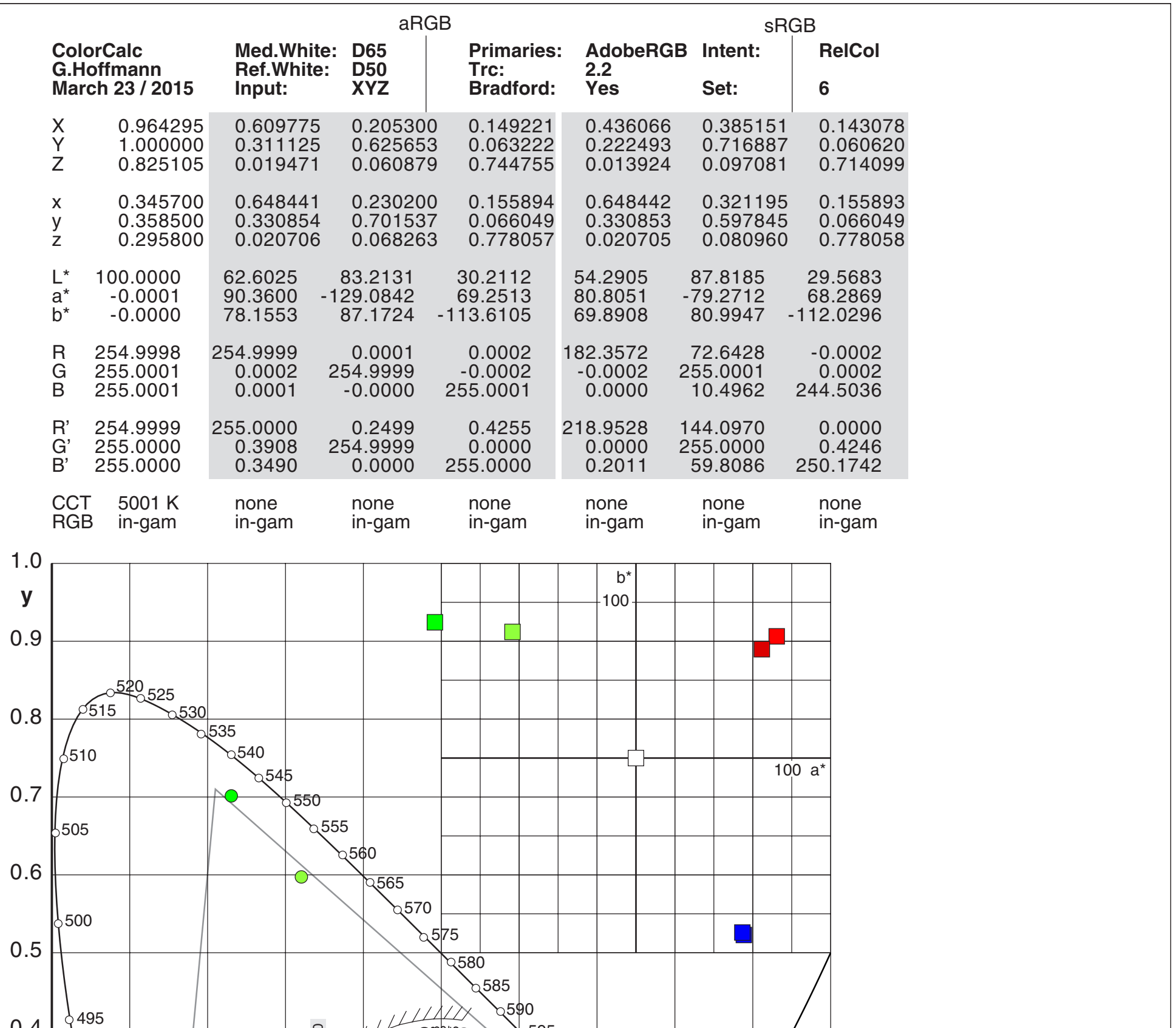

in aRGB we can get sRGB-red by 219/0/0, -green by 144/255/60 and -blue by 0/0/250. In aRGB we see aRGB-green with  $a^* = -129$  just outside the code range  $-128$ .

## Appendix C Compare Primaries… aRGB+sRGB-CAT

The chromatic adaptation transform (CAT) type Bradford is applied. The Input is now XYZ. The values have to be taken from the two previous pages.

The graphic shows so-called adapted primaries for aRGB and sRGB. This mode is used by Photoshop. For instance: